### МИНИСТЕРСТВО НАУКИ И ВЫСШЕГО ОБРАЗОВАНИЯ РЕСПУБЛИКИ КАЗАХСТАН

Некоммерческое акционерное общество «Казахский национальный исследовательский технический университет имени К.И.Сатпаева»

Институт энергетики и машиностроения имени А.Буркитбаева

Кафедра «Энергетика»

Сенгирбаев Таир Нұрланұлы

Исследование и оптимизация использования ветровой энергии и ветрогенераторов

### **ДИПЛОМНАЯ РАБОТА**

6В07101– Энергетика

Алматы 2024

#### МИНИСТЕРСТВО НАУКИ И ВЫСШЕГО ОБРАЗОВАНИЯ РЕСПУБЛИКИ КАЗАХСТАН

Некоммерческое акционерное общество «Казахский национальный исследовательский технический университет имени К.И.Сатпаева»

Институт энергетики и машиностроения имени А.Буркитбаева

Кафедра «Энергетика»

### **ДОПУЩЕН К ЗАЩИТЕ**

 Заведующий кафедрой «Энергетика» PhD, ассоциированный профессор \_\_\_\_\_\_\_\_\_\_\_ Е. А. Сарсенбаев  $\langle \langle \rangle \rangle$  20 г.

### **ДИПЛОМНАЯ РАБОТА**

На тему: «Исследование и оптимизация использования ветровой энергии и ветрогенераторов»

6В07101– Энергетика

Выполнил: Сенгирбаев Т. Н.

Рецензент к.т.н, ассоциированный профессор кафедра «Электроэнергетика» НАО «АУЭС им. Г. Даукеева» \_\_\_\_\_\_\_\_\_\_\_ Утешкалиева Л.Ш.  $\ll$  »  $2024 \text{ r}.$ 

Научный руководитель к.т.н., ассоциированный профессор \_\_\_\_\_\_\_\_\_\_\_ Жуматова А. А. « »  $2024$  г.

Алматы 2024

#### МИНИСТЕРСТВО НАУКИ И ВЫСШЕГО ОБРАЗОВАНИЯ РЕСПУБЛИКИ КАЗАХСТАН

Некоммерческое акционерное общество «Казахский национальный исследовательский технический университет имени К.И.Сатпаева»

Институт энергетики и машиностроения имени А.Буркитбаева

Кафедра «Энергетика»

6В07101– Энергетика

#### **УТВЕРЖДАЮ**

 Заведующий кафедрой «Энергетика» PhD, ассоциированный профессор \_\_\_\_\_\_\_\_\_\_\_ Е. А. Сарсенбаев  $\leftarrow$   $\rightarrow$  20  $\Gamma$ .

#### **ЗАДАНИЕ на выполнение дипломной работы**

Обучающемуся *Сенгирбаев Таир Нұрланұлы*

Тема: *Исследование и оптимизация использования ветровой энергии и ветрогенераторов*

Утверждена *приказом* Проректора *по академическим вопросам № 548–п от "04"декабря2023г.*

Срок сдачи законченной работы « 15 *» июня 2024г.*

Исходные данные к дипломной работе: *Метеорологические характеристики ветра в районе г. Астана, Таблицы П.1.1-1.4.*

*Краткое содержание дипломной работы:* 

*а) Ветроэлектростанции и ветрогенераторы;* 

*б) Введение в изучение лопастных ветрогенераторов;*

*в) Расчет и исследование ВЭУ;* 

*г) Аэродинамическое воздействие на лопасти ветряной турбины;*

*Представлены 16 слайдов презентации работы.*

Рекомендуемая основная литература: *из 14 наименований учебных материалов*

### **ГРАФИК**

подготовки дипломной работы

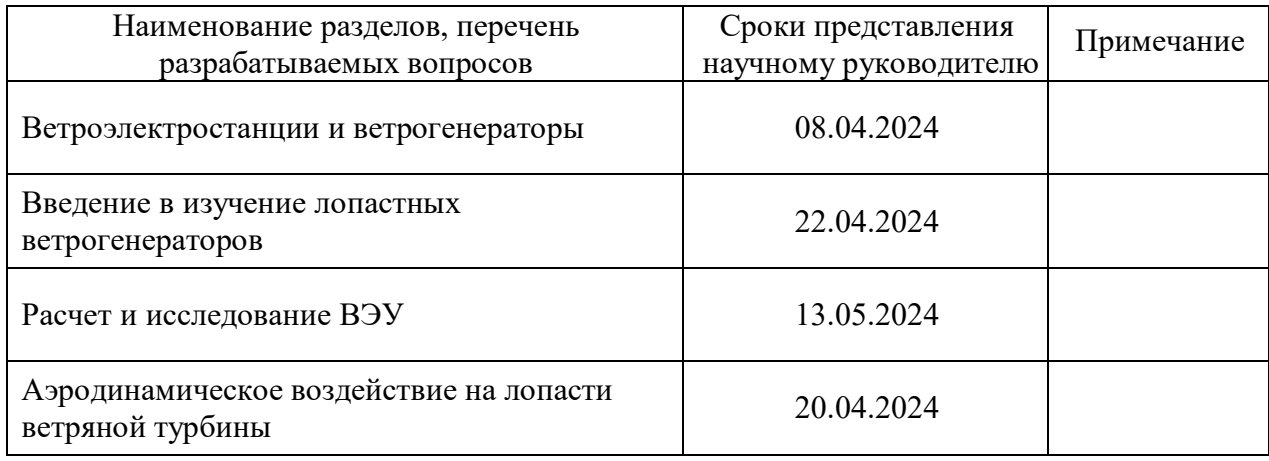

# **Подписи**

консультантов и нормоконтролера на законченную дипломную работу с указанием относящихся к ним разделов работы

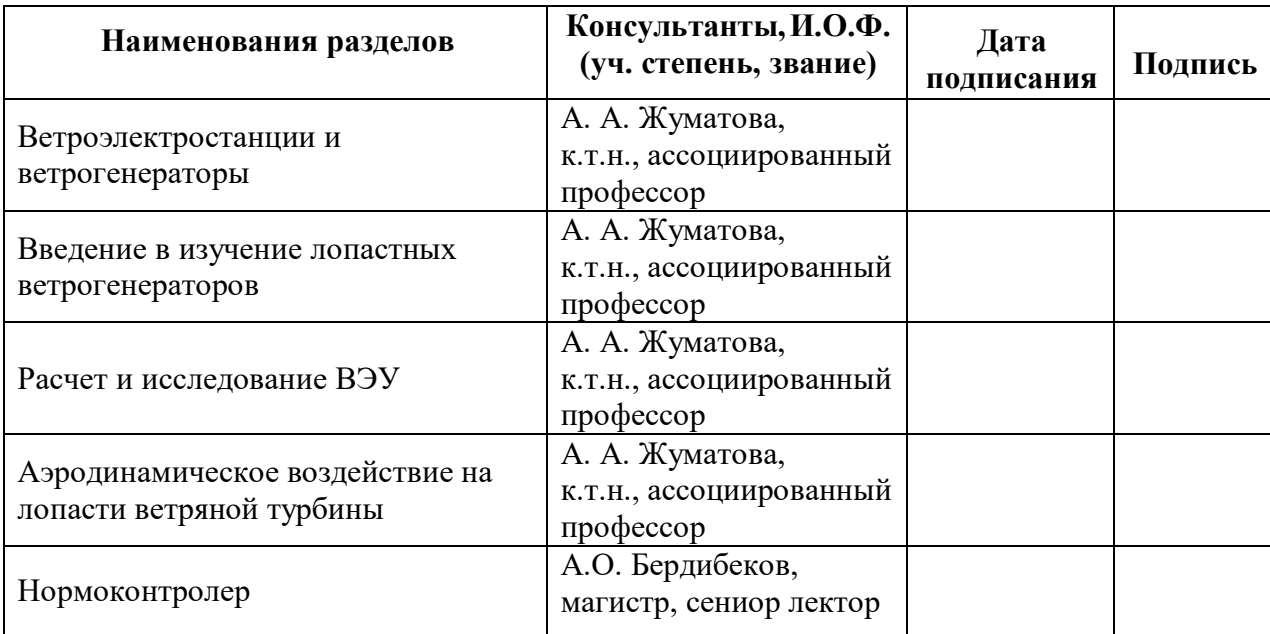

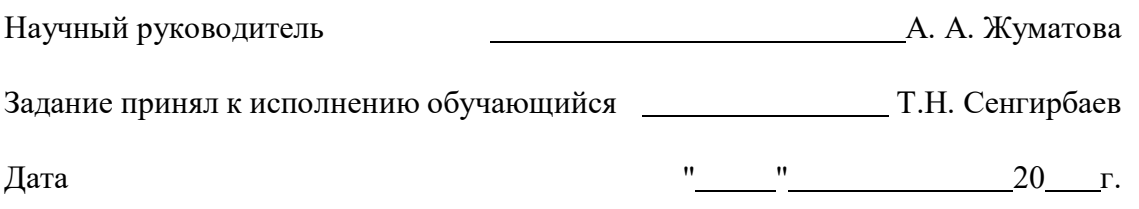

# **СОДЕРЖАНИЕ**

Введение

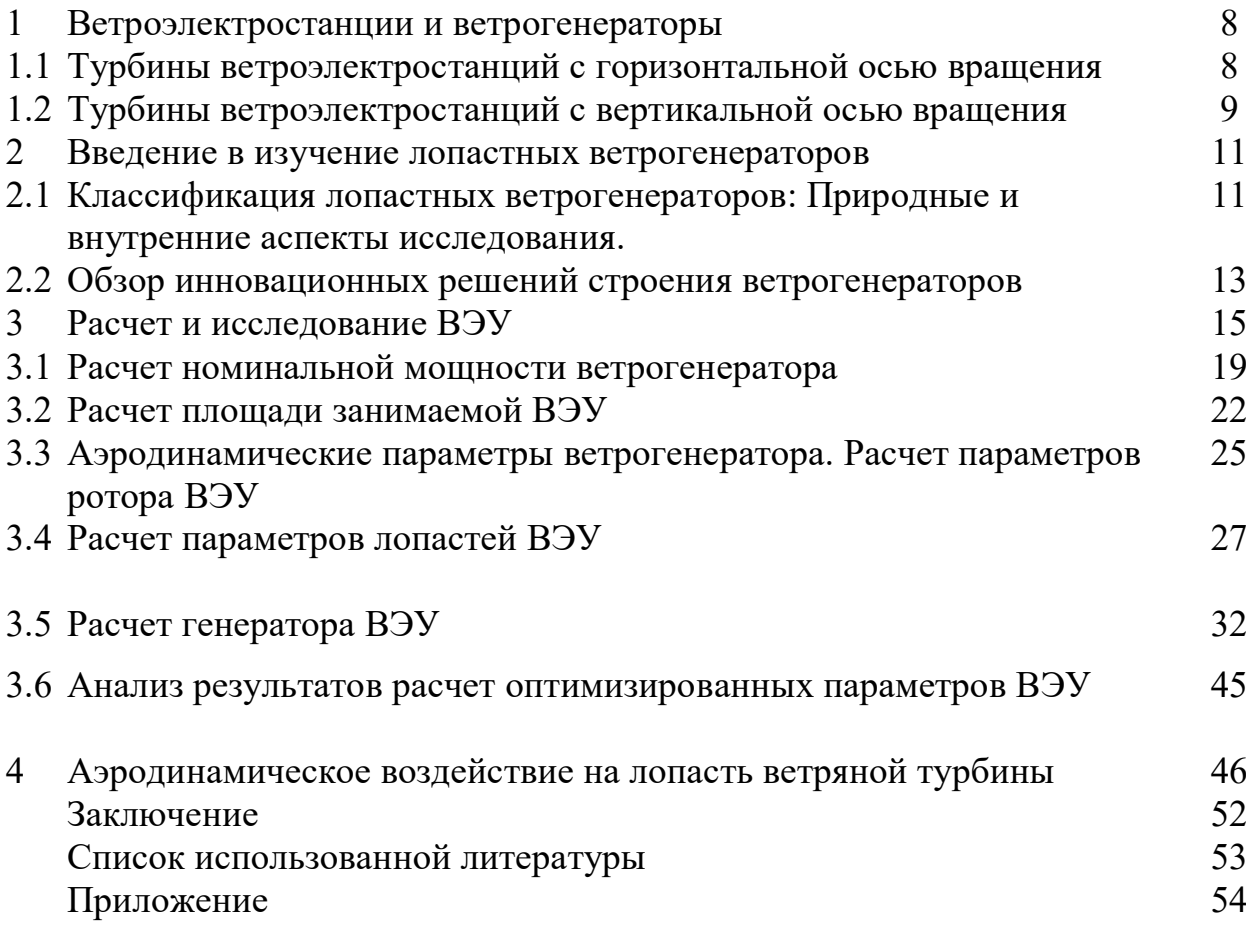

#### **АҢДАТПА**

Бұл жұмыс жел электр станцияларын қолданудан сапалы және нақты көрсеткіштерді зерттеуге бағытталған. Мен бүкіл әлем бойынша коллинеарлы және ортогоналды сияқты veu түрлерін қарастырдым. Өндірістік өнеркәсіпке арналған жел генераторларының инновациялық түрлері бойынша перспективалы шешімдердің бірі талданды. Демек, ЖЭК параметрлері г ауданында орнату үшін есептелді. Астана, зауыттың жекелеген өндірістік бөлімшесінің энергетикалық қажеттіліктеріне талдау жасалды, жел қондырғысының техникалық параметрлері және осы деректерге ілеспе нақты үлгіні таңдау есептелді. Желдің жел генераторының қалақтарына аэродинамикалық әсері әртүрлі проекцияларда қарастырылды.

#### **АННОТАЦИЯ**

Данная работа нацелена на исследование качественных и точных показателей от применения ветроэнергетических установок. Я рассмотрел виды ВЭУ по всему миру, такие как коллинеарные и ортогональные. Проанализирован одни из перспективных решений по инновационным видам ветрогенераторов для производственной промышленности. Следовательно, были расчитаны параметры ВЭУ для установки в районе г. Астана, выполнен анализ энергетических потребностей отдельного производственного подразделения фабрики, были расчитаны технические параметры ветровой установки и выбор сопутствующей этим данным конкретной модели. Было рассмотрено аэродинамическое воздействие ветра на лопасти ветрогенератора в разных проекциях

#### **ANNOTATION**

This work is aimed at researching qualitative and accurate indicators from the use of wind ower lants. I have reviewed the tyes of wind turbines around the world, such as collinear and orthogonal. One of the romising solutions for innovative tyes of wind turbines for the manufacturing industry is analyzed. Consequently, the arameters of the wind turbine were calculated for installation in the area of Astana, an analysis of the energy needs of a searate roduction unit of the factory was erformed, the technical arameters of the wind turbine and the choice of a secific model accomanying these data were calculated. The aerodynamic effect of wind on the blades of a wind turbine in different rojections was considered

# **ВВЕДЕНИЕ**

В связи с непрерывным развитием промышленности и технологий проблема энергосбережения в настоящее время является очень серьезной, что приводит к значительному увеличению стоимости электроэнергии, увеличению эксплуатационных расходов и увеличению стоимости продукции, производимой предприятием. Перед лицом постоянно увеличивающейся конкуренции государственные учреждения и корпорации вынуждены искать способы снизить потребление энергии и повысить эффективность производства.

Важность снижения энергетического потребления встает настолько остро, что даже на законодательном уровне вводят новые реформы. В начале 2000-х годов страны постсоветского пространства начали выпускать законы об энергосбережении и внедрении технологий по оптимизации старых техник производства энергии, в следствии чего всего корпорации, а также небольшие потребители, должны постоянно снижать использование электроэнергии. Данные решения способствуют улучшению ситуации всех стран в экономическом секторе.

# **1 Ветроэлектростанции и ветрогенераторы**

# **1.1 Турбины ветроэлектростанций с горизонтальной осью вращения**

Основу мирового парка ветроэлектростанций составляют лопастные турбины, которые преобразуют кинетическую энергию поступательного воздушного потока в энергию вращающихся электрогенераторов, насосов, компрессоров и других энергоустройств. Более чем 90% всех ветроэлектростанций в мире оснащены турбинами с горизонтальной осью вращения, поставленной параллельно потоку воздуха (рис. 1). По направленности такие ветроустановки классифицируются как коллинеарные.

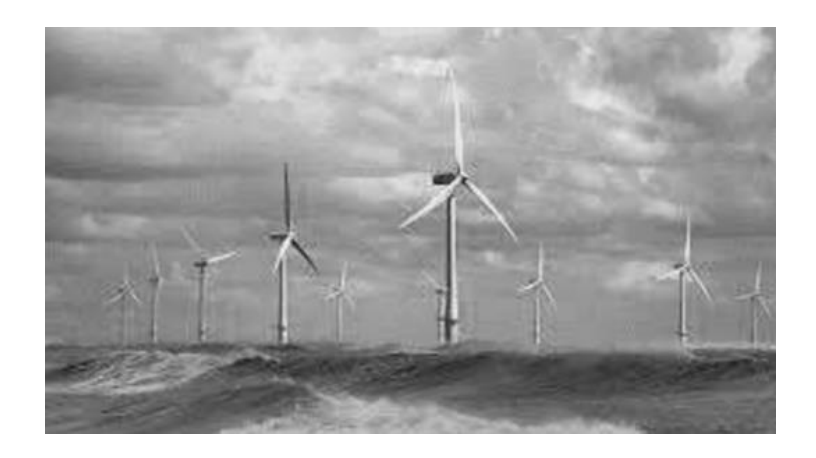

Рисунок 1 - Ветрогенератор с коллинеарной турбиной

Турбины могут быть произведены с различным количеством лопастей: от однолопастных с противовесами на обратной стороне и до многолопастных, насчитывающих десятки лопастей (рис. 2).

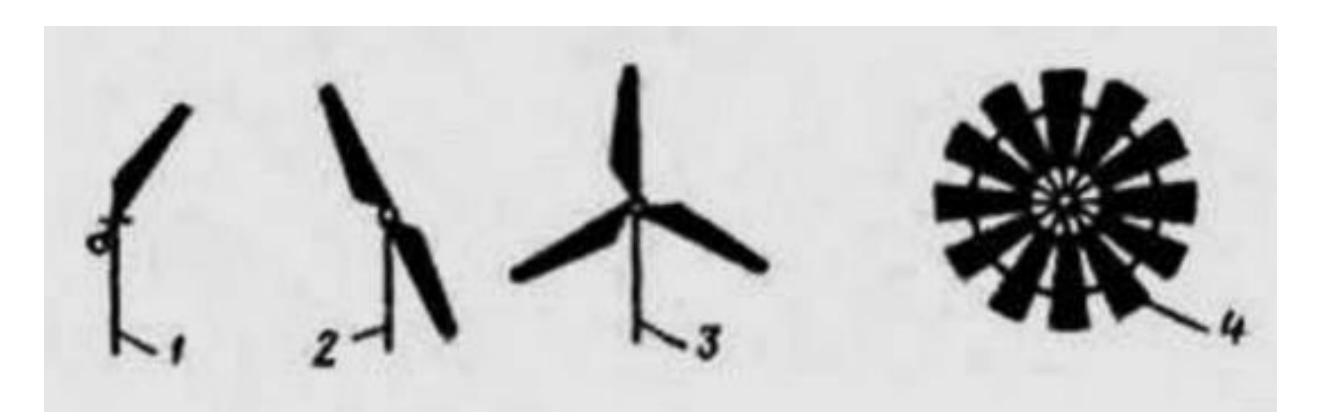

1 – однолопастная турбина с противовесом на обратной стороне. 2, 3, 4 – двух, трех и многолопастной ветрогенератор.

Рисунок 1.2 - Виды коллинеарно направленных ветрогенераторов

Наиболее распространенные по всему миру ветрогенераторы имеют три лопасти. Это считается более оптимальным количеством лопастей для извлечения максимально эффективно энергии. В Казахстане, чаще всего в промышленных целях используются именно трехлопастные ветрогенераторы.

### **1.2 Турбины ветроэлектростанций с вертикальной осью вращения**

С началом развития новых технологий в сфере ветроэнергетики, во второй половине двадцатого века, значительно ускорилось развитие вертикально-осевых ВЭУ, в которых ось турбины расположена перпендикулярно воздушному потоку. Это позволяет нам классифицировать такие турбины как ортогональные (рис. 3).

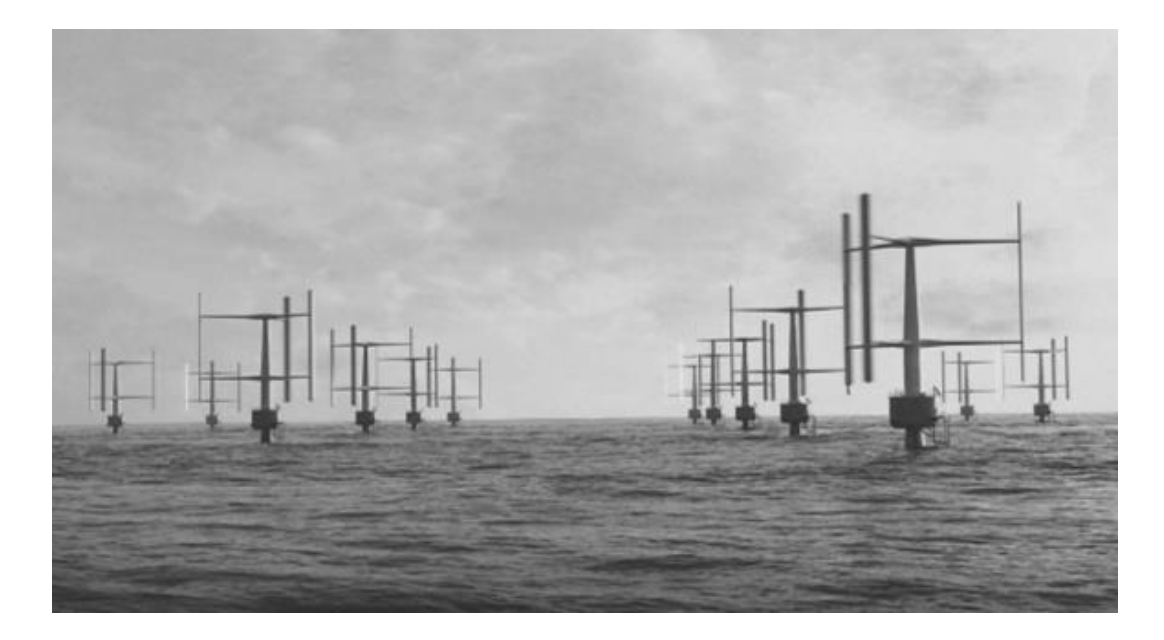

Рисунок 1.3 - Ортогональные (вертикально-осевые) ветрогенераторы.

По виду конструкции вертикально-осевые турбины имеют огромное количество видов. На рисунке 4 показаны наиболее распространенные разновидности роторов Дарье.

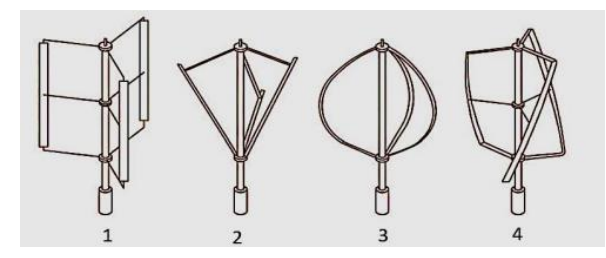

1 – Н-образная, 2 – наклонная, 3 – криволинейная, 4 – винтовая.

Рисунок 1.4 - Виды роторов Дарье

Опоздание в разработке ортогональных ветрогенераторов в сравнении с коллинеарными связана не столько с их недостатками, сколько с историческими событиями и эволюцией технологий. Особенности коллинеарных (пропеллерных) ветрогенераторов позволили использовать достижения быстро развивающейся, в связи со второй мировой войной, авиационной техники, в частности, в области проектирования крыльев, лопастей и их аэродинамики, трансмиссий и систем ориентации. Вертикальноосевые же турбины были изобретены намного позже, чем горизонтальноосевые.

### **2 Введение в изучение лопастных ветрогенераторов**

# **2.1 Классификация лопастных ветрогенераторов: Природные и внутренние аспекты исследования**

Объектом и основной целью данного исследования являются лопастные коллинеарные ветрогенераторы. Постановка задачи оптимизации для таких ветрогенераторов предполагает формирование специальной классификации факторов, определяющих установку их работы.

Каждый фактор характеризуется соответствующим параметром или сочетанием этих параметров в единое целое. В обобщенной формулировке данные факторы делятся на природные (внешние), которые не поддаются управлению и регулированию, так и конкретные (внутренние) регулируемые факторы, чаще всего связанные с техникой или человеческим фактором. В свою очередь, желательно разделить все аспекты исследования на основные и дополнительные.

Примерами природных факторов являются скорость и направление ветра, влажность и плотность воздуха в отдельных регионах, экологические ограничения (с учетом нормативных актов) и другие. Что касается внутренних аспектов, то их классификация определяется конструктивными особенностями рассматриваемых объектов.

В контексте моего дипломного проекта, конструктивно турбины, как объекты изучения, делятся по их строению - коллинеарные и ортогональные, а также дополнительно модифицированные - дополненные специальными конструктивными элементами и доработками. В качестве примеров рассматриваются следующие варианты модификации. На рисунке 5 показаны две конфигурации многороторных коллинеарных ветрогенераторов. Такие модификации позволяют масштабировать ветряные турбины модульным способом, увеличивая количество стандартных турбин внутри базового ветрогенератора.

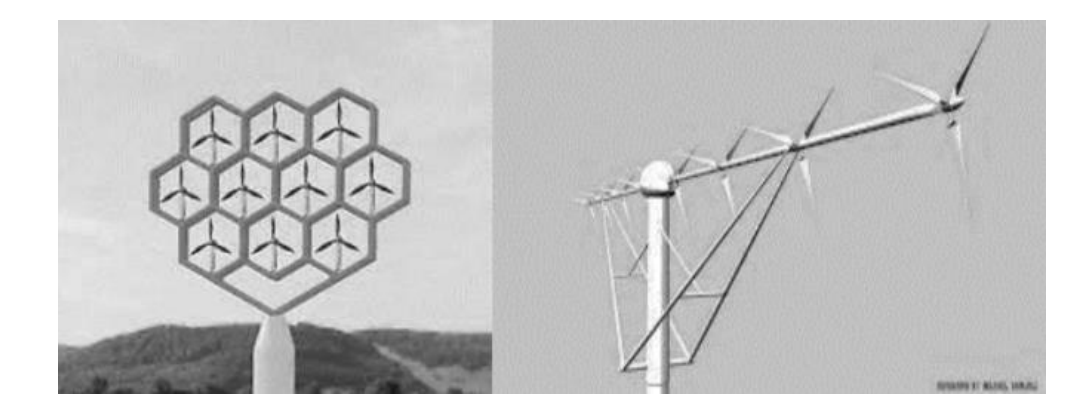

Рисунок 2.2 - Многороторный коллинеарный ветрогенератор. Слева представлена конфигурация с параллельным ротором, справа последовательная конфигурация

Ортогональная роторная турбина с двумя роторами разного радиуса, вращающимися в противоположных направлениях вокруг общей оси, показана на рисунке 6.

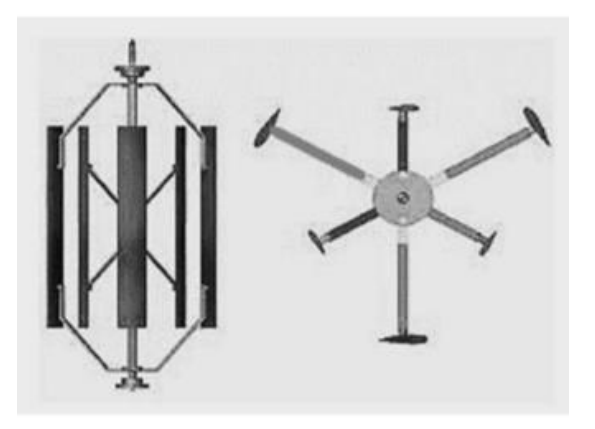

Рисунок 2.1 - Ортогональная роторная турбина вращающаяся в противоположном направлении относительно общей оси

Турбины с техологией концетрации ветра в направлении ротора становятся все более распространенными (рис. 7). Концентраторы обеспечивают значительное увеличение скорости потока в рабочей области ветрогенератора, что позволяет использовать более энергоэффективные, скоростные и компактные турбины.

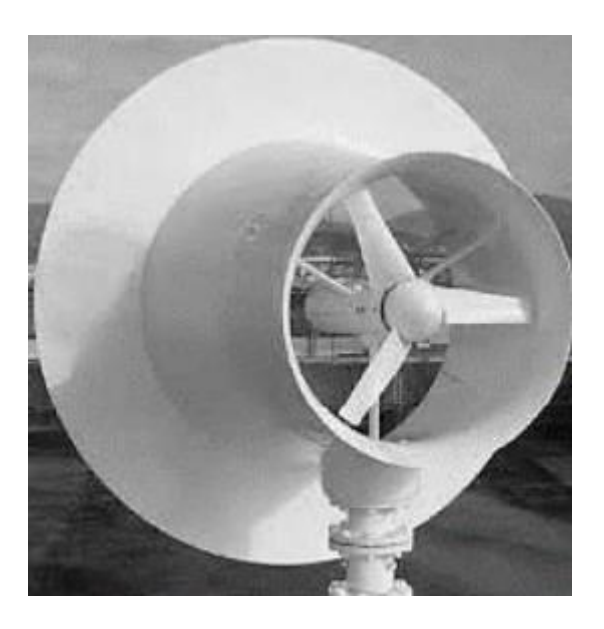

Рисунок 2.3 - Ветрогенератор с технологией концентрации ветра в рабочей области

### **2.2 Обзор инновационных решений строения ветрогенераторов**

Так же существуют инновационные турбины, которые значительно отличаются от традиционных своими конструкционными особенностями. На рисунке 8 показаны конструкции плавучих турбин, прикрепленных к причальным якорям, которые способны адаптироваться к различным погодным условиям.

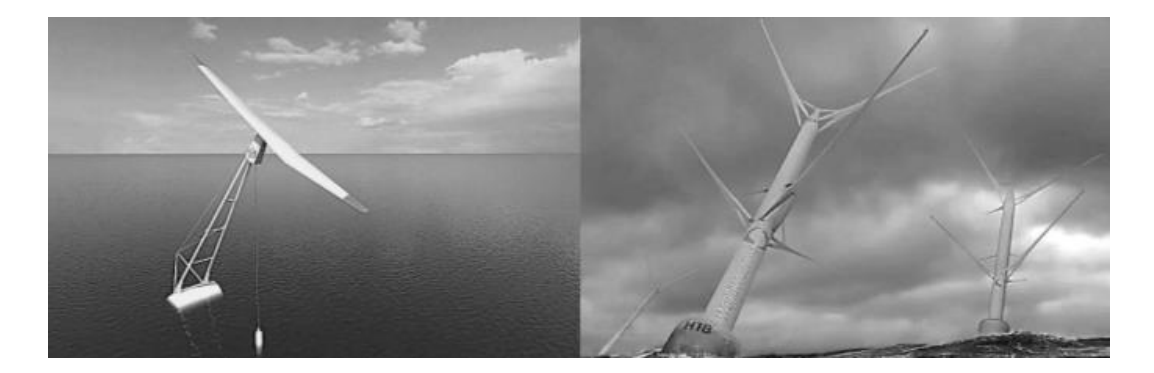

Рисунок 2.4 - Инновационный, адаптивный, плавающий ветрогенератор с причальным якорем: слева изображена турбина со сплошным наклонным ротором; справа – турбина с реверсивным вращением

В конструкции ветрогенератора голландского стартапа TouchWind, при увеличении скорости ветра, увеличивающаяся подъемная сила лопастей поднимает наклонную балку, увеличивая угол его наклона относительно поверхности водоема. В то же время значительно уменьшается площадь стреловидности ротора, что позволяет турбине работать при мощном ветре, а кроме того, снижает общую массу турбины и ее плавающих на поверхности частей. В турбине с обратным (реверсивным) вращением от Норвежской стартап-компании World Wide Wind генераторы расположены под поверхностью воды в плавучем понтоне, что придает конструкции особую устойчивость. Ротор и статор генератора соединены с парой турбин, каждая из которых крутит три лопасти, направленные в равноудаленные стороны, в последствии чего эффективно удваивают скорость вращения ротора в статоре. Независимо от того, в какую сторону дует ветер, считается, что плавучие установки пассивно наклоняются на оптимальный для них угол, что в свою очередь показывает их адаптивность к внешним (природным) факторам.

Интересная разработка ветрогенератора от компании Airloom Energy полностью отличается от обычной ветряной турбины. Вместо отдельных опор и роторов установка представляет собой круглую или овальную конструкцию (рис. 2.5).

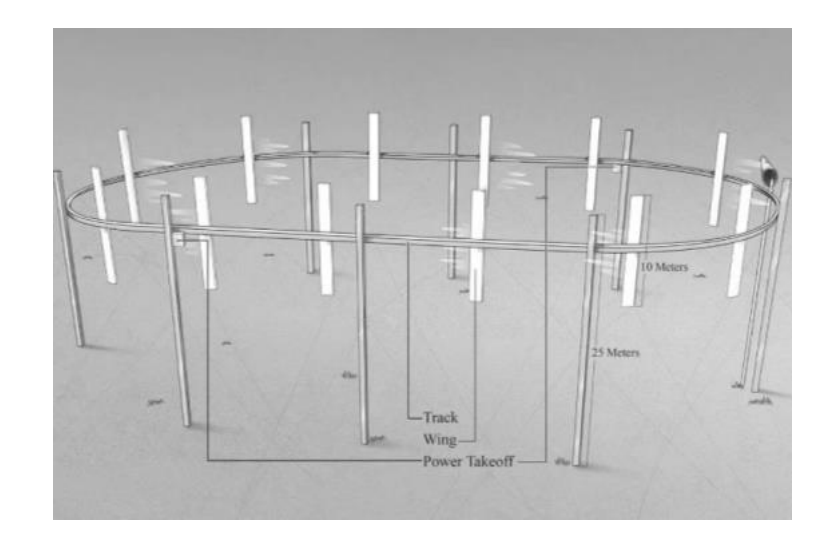

Рисунок 2.5 - Инновационная «гусеничная» ВЭУ от компании Airloom Energy на 2.5 МВт

На самой верхней части опор прикреплен свободно перемещающийся трос, к которому на равных расстояниях прикреплены лопасти ветрогенератора. Данный вид ВЭУ представляет возможным перемещаться независимо от направления ветра. Все лопасти в нем работают одновременно и скорость вращения ступицы генератора соответствует скорости прохождения троса внутри всей системы. По оценкам инженеров данной компании, гусеничный ветрогенератор на 25-метровых опорах с 10-метровыми лопастями будет вырабатывать мощность в 2,5 МВт, а ее установка и техобслуживание обходятся в разы дешевле.

#### **3 Расчет и исследование ВЭУ**

После изучения всех научных источников, передо мной была поставлена задача по исследованию аэродинамических свойств ВЭУ, в последствии чего я провел ее вычисление. Расчеты я проводил на основе силы ветра в районе г. Астана, на условном объекте ВЭС. По моему мнению, исследование стоит начинать с расчетов номинальных и пиковых мощностей, расчетов потребляемой энергии и площади занимаемой ВЭУ, а далее перейти на аэродинамические расчеты и т.д. Данные вычисления служат нам для того, чтобы понять какие параметры будут более приемлемы и оптимизированы для ветрогенератора.

#### *Расчет пиковой мощности и потребляемой энергии*

Определить пиковую нагрузку промышленного потребителя энергии несложно, поскольку мощность и график работы каждого оборудования изначально известны. Расчет графика потребления и максимальной мощности частного потребителя энергии может быть выполнен с различной вероятностью или прогнозом из-за непредсказуемости графика потребления энергии. В связи с этим проблема всегда решается индивидуально с использованием соответствующих допущений и подходов.

### *Расчет пиковой мощности.*

Определить в соответствии с руководством по эксплуатации мощность каждого прибора *<sup>i</sup>* (Вт), который может быть использован на исследуемом объекте и занести в таблицу. Определить с соответствующими допущениями простую вероятность время суток и отметить это в таблице, проставляя мгновенную потребляемую мощность утром, днем, вечером и ночью. Сложить данные столбцов мгновенной мощности *<sup>i</sup>* и получить пиковую мощность энергопотребления п в конкретное время суток - утром, днем, вечером, ночью (у, д, в, н). Эти данные используются впоследствии для расчета номинальной мощности инвертора и.

В соответствии с инструкцией по эксплуатации определить мощность каждого *<sup>i</sup>* - прибора (Вт), которое может быть использовано в исследуемом объекте, и внести ее в таблицу. Определить, используя соответствующие допущения, простую вероятность включения устройства в разное время суток и записать это в таблицу, что позволит снизить мгновенное энергопотребление утром, днем, вечером и ночью. Сложить данные столбцов мгновенной мощности *i* и получим максимальное энергопотребление <sup>п</sup> в определенное время суток - утром, днем, вечером, ночью  $\overline{(y, p, p, p)}$ .

$$
P_i > MAX\left(\mathbf{P}_{\mathbf{y},\mathbf{P}_{\mathbf{A}},\mathbf{P}_{\mathbf{B}},\mathbf{P}_{\mathbf{H}}}\right), \mathbf{B}\mathbf{T},\tag{3}
$$

Из практики известно, что фактическая максимальная мощность подавляющего большинства установок в определенное время суток меньше суммы всех присутствующих устройств, расположенных в установке, поскольку все электроприборы, как правило, не включаются одновременно. Однако могут быть исключения, которые должны быть рассмотрены инженером.

В расчетах допускается формальное увеличение максимальной мощности в определенное время суток для того, чтобы создать "запас" мощности и спрогнозировать увеличение энергопотребления в будущем.

### *Расчет потребляемой энергии.*

Определить с соответствующими допущениями время работы каждого прибора в конкретное время суток и занести данные в таблицу. Сложить данные столбцов «утро-день-вечер-ночь» для каждого электроприбора и умножить полученное значение на мощность прибора, получив энергопотребление каждого прибора за сутки. Сумма энергопотребления всех приборов *E*сут будет являться количеством энергии, потребляемой объектом в сутки:

Определить, исходя из соответствующих допущений, время работы каждого устройства в определенное время суток и внести данные в таблицу. Сложить данные из столбцов "утро-день-вечер-ночь" для каждого электрического устройства и умножить полученное значение на мощность устройства, взяв энергопотребление каждого устройства за сутки. Суммарное энергопотребление всех устройств *E*сут будет равно количеству энергии, потребляемой объектом в сутки:

$$
E_{\rm cyr} = P_i \sum T_i, B\tau * \mathbf{q}, \tag{3.1}
$$

Затем эти данные используются для расчета номинальной мощности ветроэлектростанции.

Таблица 3.1 - Мощность электроприборов и мгновенная потребляемая мощность

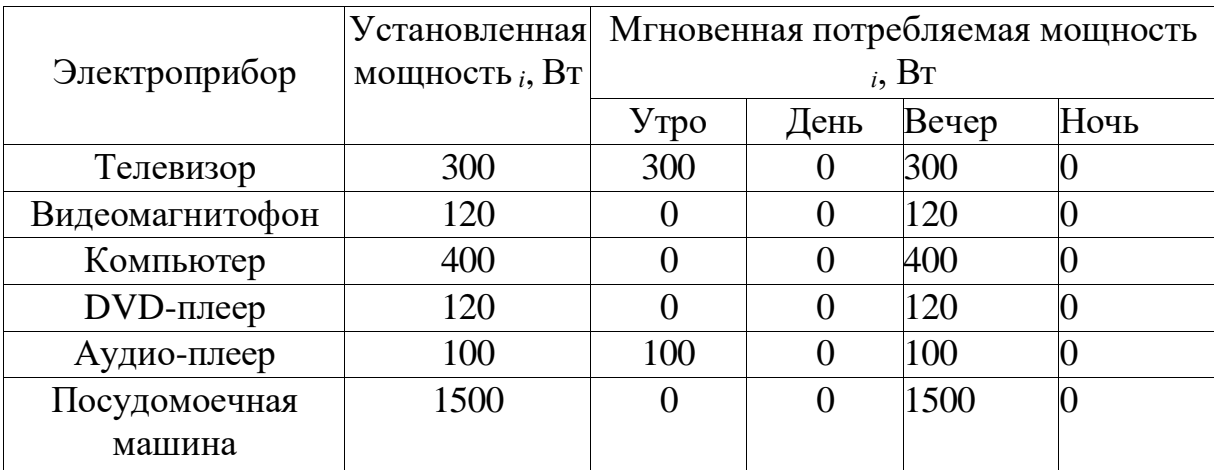

|                    | Установленная      | Мгновенная потребляемая мощность<br>$_i$ , BT |                |          |                |  |
|--------------------|--------------------|-----------------------------------------------|----------------|----------|----------------|--|
| Электроприбор      | мощность $_i$ , Вт |                                               |                |          |                |  |
|                    |                    | Y <sub>Tpo</sub>                              | День           | Вечер    | Ночь           |  |
| Телефонный аппарат | 20                 | 20                                            | 20             | 20       | 20             |  |
| Сигнализация       | 20                 | $\Omega$                                      | 20             | $\Omega$ | $\overline{0}$ |  |
| Другие приборы     | 1000               | 1000                                          | 1000           | 1000     | 1000           |  |
| Система обогрева   | 300                | 300                                           | 300            | 300      | 300            |  |
| Стиральная машина  | 500                | $\overline{0}$                                | $\overline{0}$ | 500      | $\overline{0}$ |  |
| Электроплита       | 1500               | 1500                                          | $\overline{0}$ | 1500     | $\overline{0}$ |  |
| Микроволновая печь | 1500               | 1500                                          | $\overline{0}$ | $\Omega$ | $\overline{0}$ |  |
| Пылесос            | 1300               | $\theta$                                      | $\overline{0}$ | 1300     | $\overline{0}$ |  |
| Факс-аппарат       | 100                | 100                                           | $\overline{0}$ | 0        | 100            |  |
| Лампы накаливания  | 1000               | 1000                                          | 1000           | 1000     | 1000           |  |
| Люстра             | 400                | 400                                           | $\overline{0}$ | 400      | $\overline{0}$ |  |
| Синтезатор         | 100                | $\overline{0}$                                | $\overline{0}$ | 100      | $\overline{0}$ |  |
| Электрочайник      | 2000               | 2000                                          | $\overline{0}$ | 2000     | $\Omega$       |  |
| Утюг               | 1800               | $\overline{0}$                                | $\overline{0}$ | 1800     | 0              |  |
| Кофеварка          | 300                | 300                                           | $\overline{0}$ | 300      | 0              |  |
| Миксер             | 200                | $\overline{0}$                                | $\overline{0}$ | 200      | $\overline{0}$ |  |
| Тостер             | 300                | 300                                           | $\overline{0}$ | 0        | 0              |  |
| Фен                | 200                | $\overline{0}$                                | $\overline{0}$ | 200      | $\overline{0}$ |  |
| ИТОГО в пике $\pi$ | 15080              | 8820                                          | 2340           | 13160    | 2420           |  |
|                    |                    | $\mathcal{Y}$                                 | $\partial$     | в        |                |  |

*Таблица 3.1 \* продолжение*

Таблица 3.2 - Энергопотребление приборов

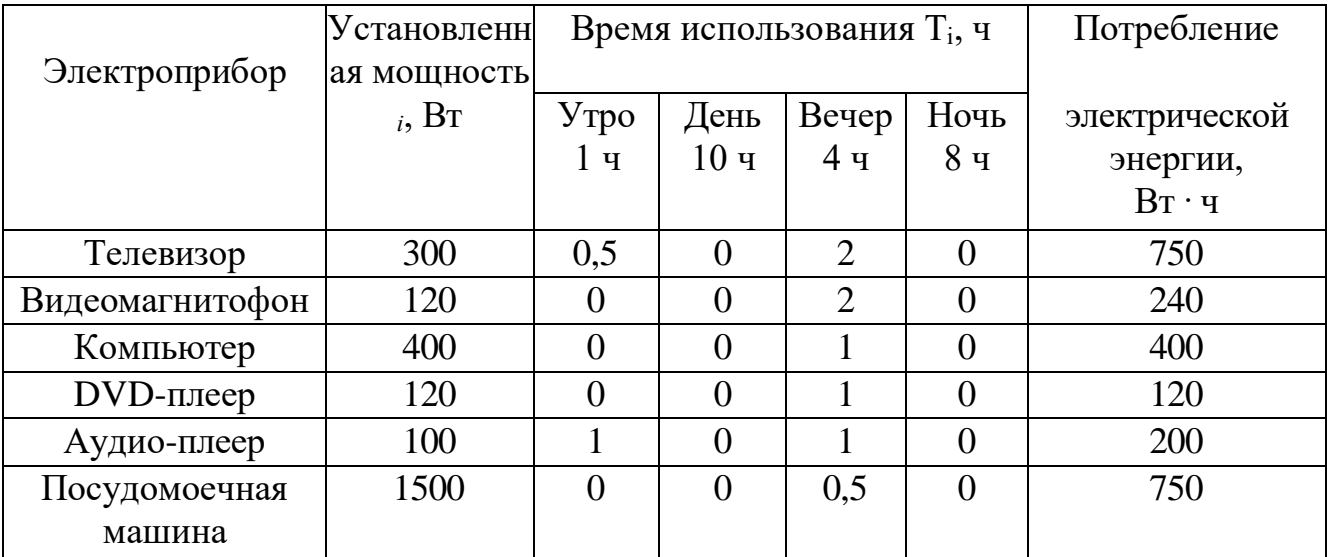

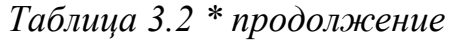

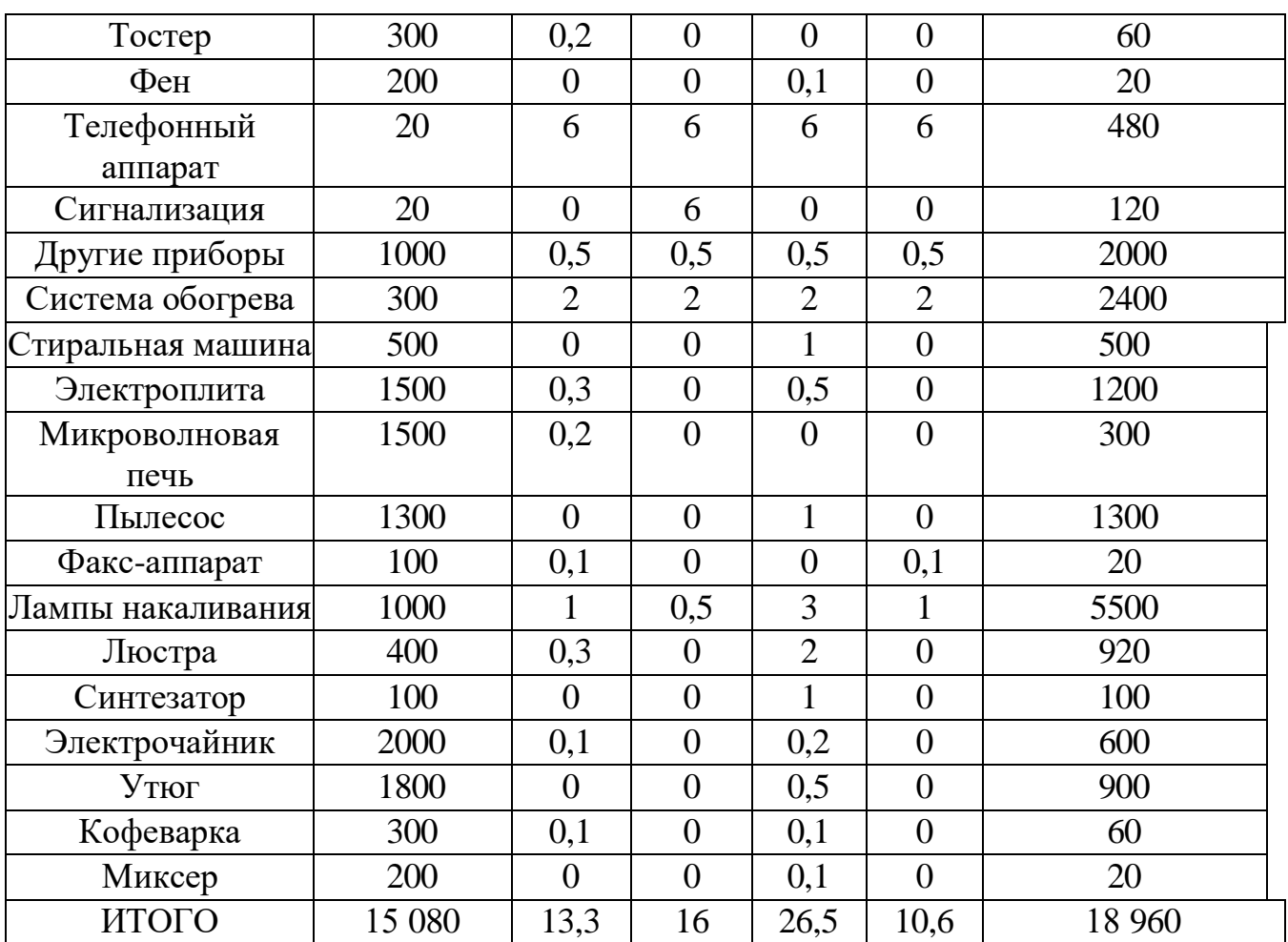

Задача №1

Исходные данные: мощность приборов согласно руководствам по эксплуатации.

Найти: пиковую мощность и среднесуточное энергопотребление объекта. Решение:

1) Расчет пиковой мощности конкретного объекта.

Определим рабочее состояние каждого электроприбора в соответствующий период суток (утро, день, вечер, ночь). Для этого мы составим таблицу устройств, присутствующих в установке, аналогичную приведенной в таблице. 3.1 с указанием мощности электроприборов и мгновенного потребления энергии в каждый период суток. Найдем пик потребления электроэнергии в утренние, дневные, вечерние и ночные часы соответственно как сумму возможностей всех используемых устройств. Определим самый высокий пик мощности п. для каждого периода дня (пример приведен в таблице. 3.1):

утро:  $_v = 8820 \text{ Br}$ ;

день:  $\pi$  = 2340 Вт;

вечер:  $_B = 13160 \text{ Br}$ ;

ночь:  $_{\text{H}}$  = 2420 Вт.

Максимальная пиковая мощность за сутки  $_B = 13$  160 Вт. Тогда мощность инвертора должна быть

$$
_{\rm H}
$$
 > 13 160 Br.

Принимаем  $_{\text{H}}$  = 15 000 Вт = 15 кВт.

2) Рассчитаем потребление энергии за все периоды потребления энергии в течение дня, т.е. за 24 часа. для этого сложим данные столбцов "утродень- вечер-ночь" для каждого электрического устройства и умножим полученное значение на мощность устройства, взяв энергопотребление каждого устройства за сутки в правой колонке таблицы. Найдем сумму полученных значений. Пример приведен в таблице 3.2. Количество энергии, потребляемой объектом в сутки, отображается в правой нижней ячейке таблицы:

$$
E_{\rm cyT} = 18960 \,\mathrm{Br} \cdot \mathrm{v}.
$$

На это значение необходимо ориентироваться при дальнейшем расчете номинальной (установленной) мощности ВЭУ

### **3.1 Расчет номинальной мощности ветрогенератора**

Цель: Определить номинальную мощность ветрогенератора для автономного энергоснабжения условного объекта с учетом средней скорости ветра в г. Астана и энергопотребления объекта.

### *Методика расчета*

1) Определить среднюю скорость ветра в Астане на основе данных метеорологических служб. В то же время следует иметь в виду, что данные метеостанций рассчитаны усредненно. В связи с этим, в дополнение к этим данным, можно ориентироваться на местный ландшафт (аэродинамические лесные коридоры, поймы рек, урбанизированные районы), соответствующие климатические изменения в регионе (изменения направления и силы ветра, колебания температуры) и т.д.

Средняя скорость ветра  $v_{cp}$  выбирается на данных метеорологических служб. Кроме этого, существует методика расчета скоростей ветра по вероятному их появлению. Это более сложный путь, но результат, как правило, отличается от предыдущего на  $10-15$  %.

Средняя скорость ветра  $v_{cp}$  выбирается на основе данных метеорологических служб. Кроме того, существует метод расчета скорости

ветра на основе их вероятного возникновения. Это более сложный путь, но результат, как правило, отличается от предыдущего на 10-15%.

Определить среднечасовое энергопотребление объекта на основе данных, полученных в задаче 1 (формула (3.1).

Потребление энергии в час составляет  $E_{\text{cvr}}$ , деленное на 24 ч:

$$
E_{q} = \frac{E_{\text{cyT}}}{24} B\tau * q, \qquad (3.11)
$$

2) Определить номинальную мощность ветряной турбины, которая может быть использована для обеспечения электроэнергией данного объекта. Мощность спец, вырабатываемая ветряной турбиной, делится на время потребления, т.е. на 1 час:

$$
P_{\text{cneu}} = \frac{E_{\text{q}}}{1} B \tau, \tag{3.12}
$$

Но это мгновенная мощность, потребляемая ветряной турбиной при расчетной средней скорости ветра. Определив расчетную скорость ветра по данным местной метеостанции или проведя собственные расчеты в соответствии с таблицей П. 1.1-П.1.3 используя среднюю скорость ветра, найти мгновенную мощность ветряной турбины <sub>мгнВЭУ</sub>, работающей при данной скорости ветра конкретной ветряной турбины. Поиск осуществляется по столбцам средней скорости ветра с определением данных, удовлетворяющих условию:

$$
P_{\text{MTHB3Y}} \geq P_{\text{CPE1},}
$$
\n(3.13)

В некоторых случаях возможна установка не одной, а нескольких ветряных установок. Это решение связано с тем, что чем меньше установка, тем меньшей силе ветра она начинает движение и, следовательно, на более маленьких ветрах начинается выработка электроэнергии. После этого принимается номинальная мощность выбранной ветряной турбины за основу для дальнейших расчетов.

Задача №2

Исходные данные: расчетный регион – г. Астана; данные решения задачи 1

Решение:

1) Определим среднюю скорость ветра в регионе. Откуда:

$$
v=5 \text{ M/c}.
$$

2) Среднесуточное энергопотребление объекта из задачи 1.1

 $E_{\text{cvr}}$  = 18 960 Вт $\cdot$ ч.

Соответственно, *Е*ч:

$$
E_{\rm q} = \frac{E_{\rm cyr}}{24} = \frac{18960}{24} = 790 \text{ B} \text{m} \cdot \text{m}
$$

$$
P_{\rm cneu} = \frac{E_{\rm q}}{1} = \frac{0,790}{1} = 790 \text{ B} \text{m}
$$

3) Найдем подходящую ветроэнергетическую установку из табл. П. 1.1–П. 1.3. Имея в виду, что в резко-континентальном климате лучше выбрать малые ветроустановки в связи с более продуктивной работой на слабых ветрах, выбираем ВЭУ-5 (табл. П. 1.2) в количестве 2 шт. Выбор удовлетворяет условию (3.13):

Мы найдем подходящую ветряную станцию из таблиц П. 1.1-1.3. Принимая во внимание, что в условиях резко континентального климата предпочтительнее выбирать небольшие ветряные турбины из-за более производительной работы при слабом ветре, мы выбираем ВЭУ-5 (табл. Пункт 1.2) в количестве 2 шт.

Выбор удовлетворяет условию (3.13):

$$
2 \cdot_{\text{mthB3V}} \geq_{\text{cneu}},
$$

или

$$
2.500 \geq 790.
$$

Проведем проверку. Общая суточная выработка каждой ВЭУ-5 будет:

 $E_{\text{cyrB}3} = 12 \text{ кB} \text{T} \cdot \text{y}.$ 

Суммарная выработка двух ВЭУ-5:

$$
E_{\text{cyr2B9Y}} = 12.2 = 24 \text{ kBr·y} = 24\ 000
$$

Это удовлетворяет условиям выражения (2.1), поскольку

$$
E_{\rm cyrB9Y} \ge E_{\rm cyr},
$$

или

24 00 Вт·ч  $\geq$  18 960 Вт·ч.

4) Таким образом, в процессе расчета в качестве оборудования для выработки электроэнергии была выбрана ветрогенераторная установка ВЭУ-5 в количестве 2 единиц. Номинальная (установленная) мощность каждой установки составляет 5 кВт.

# **3.2 Расчет площади занимаемой ВЭУ**

Методика расчета

1) Определить площадь, занимаемую непосредственно самой ветроэнергетической установкой. Она складывается из площади сечения мачты *S*<sup>м</sup> и площади, занимаемой растяжками *S*р.

Площадь сечения мачты *S*м:

$$
S_{\rm M} = \frac{\pi * d^2}{4},\tag{3.2}
$$

2) Определить площадь  $\mathcal{S}_p$  занимаемую растяжками. Такие расчеты ведутся только для мачт с растяжками. Для мачт без растяжек эта площадь равна нулю. Растяжка мачты натягивается под углом  $\Omega$  к оси мачты (рис. 3.3).

Диаметр на котором расположены фундаменты растяжек (диаметр растяжек)  $D_n$  находится через длину мачты h (рис. 3.3):

$$
D = 2 * h * sin \Omega, \qquad (3.21)
$$

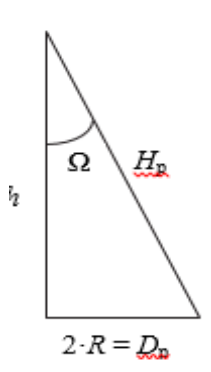

Рисунок 3.3 – растяжка натянута под углом  $\Omega$  к оси мачты

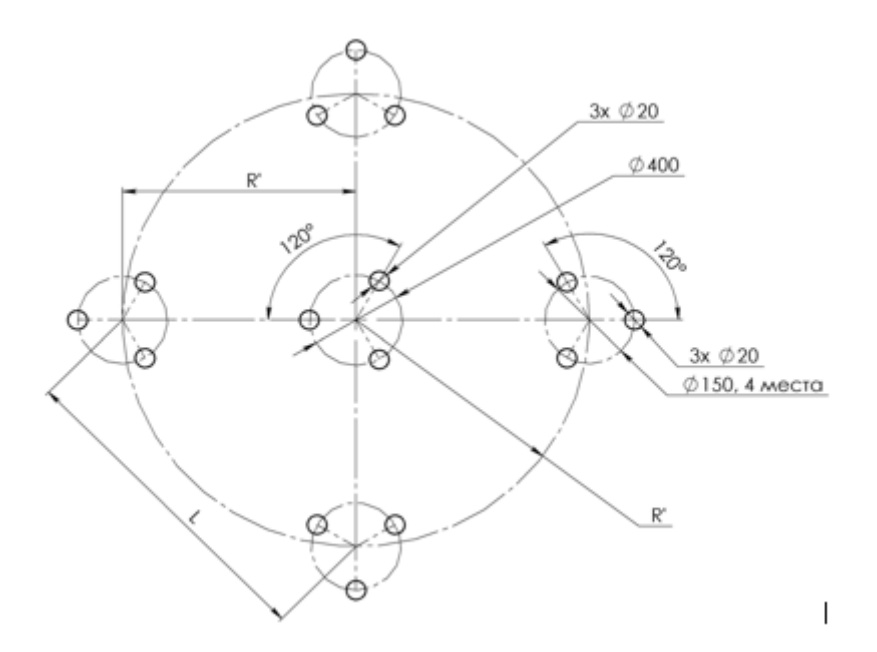

Рисунок 3.4 – площадь, занимаемая тросами-растяжками, имеет форму треугольника (в случае трех тросов) или квадрата (при наличии четырех тросов) в зависимости от расположения основания мачты и тросов, рис. 3.4

Площадь, занимаемая тросами-растяжками, вычисляется как площадь вписанного в окружность  $S_{\text{okp}}$  квадрата  $S_{\text{KB}}$  со сторонами  $L_{\text{KB}}$ :

$$
S_p = S_{\text{KB}} = L^2_{\text{KB}} = \frac{S_{\text{okp}}}{\pi * 0.5} = \frac{\pi * D_p^2}{\pi * 4 * 0.5} = \frac{D_p^2}{2},\tag{3.22}
$$

Задача №3

Исходные данные: диаметр трубы мачты  $d = 180$  мм, высота мачты  $h =$ 12 м, угол растяжки  $\Omega$  = 30 градусов.

Найти: площадь поверхности земли (территория), занимаемой ВЭУ. Решение:

1) Определим площадь  $S_{M}$ , занимаемую мачтой:

$$
S_{\rm M} = \frac{\pi * d^2}{4} = \frac{3.14 * 0.18^2}{4} = 0.02 \text{ m}
$$

2) Определим площадь  $S_n$ , занимаемую растяжками. Диаметр растяжек по формуле (3.21):

$$
D_p = 2 * h * \sin \Omega = 2 * 12 * 0.5 = 12 \text{ m}
$$

Площадь занимаемая растяжками вычисляется как площадь вписанного в окружность квадрата со сторонами  $L_{\rm\scriptscriptstyle KB}$ :

$$
S_p = \frac{D^2}{2} = \frac{12^2}{2} = 72 \text{ m}^2,
$$
 (3.23)

По результатам расчета получаем что, площадь земли занимаемой ВЭУ складывается из площади сечения мачты Sм (3.2) и территории под растяжки Sр (3.23). Сумма этих значений равна 72 м 2 . Эта площадь, требуемая для установки одной ВЭУ.

Чтобы разместить ветроэлектростанцию на территории промышленного предприятия, состоящего из 2-х ветряных турбин, нам понадобится в два раза больше места, т.е. 144 м^2. Выбор места для установки ветроэлектростанции должен производиться в благоприятных условиях с высоким ветровым потенциалом, чтобы обеспечить экономическую целесообразность установки.

Наиболее благоприятными условиями считаются холмы и равнинные участки. Я предлагаю установить альтернативный источник питания на крыше предприятия, создав таким образом условия для производства электроэнергии для цеха.

Это пространство огорожено и недоступно для посторонних лиц, оно удалено от жилых зданий, тем самым снижая уровень шума ветрогенератора до 45 дБ. На крыше нет линий электропередач, магистральных газопроводов, кабелей и водопроводов. Это создает идеальные условия для установки и выработки электроэнергии на ветроэлектростанции.

### **3.3 Аэродинамические параметры ветрогенератора. Расчет параметров ротора ВЭУ**

Ротор (или ветроколесо) ветроэлектростанции состоит из ступицы (гондолы) и лопастей. В горизонтально-осевых конструкциях, как правило, устанавливается мультипликатор. Однако в моем дипломном проекте он не принимается во внимание.

Методика расчета

1) Вычислить аэродинамическую мощность с помощью электрической мощности.

Электрическая мощность ВЭУ  $_3$  вычисляется через аэродинамическую мощность  $P_A$  через коэффициент использования энергии ветра (КИЭВ)  $\xi$ :

$$
P\mathcal{I} = \xi \cdot PA, \text{Br},\tag{3.3}
$$

Реальный ξ горизонтально-осевых ВЭУ изменяется в пределах 0,25…0,47. Реальный ξ вертикально-осевых ВЭУ изменяется в пределах  $0.09...0.48.$ 

Теоретический максимальный КИЭВ является идеальным и на практике недостижимым в связи с неизбежным наличием потерь:

 $\xi_{\text{K}} = 0.593$  по Жуковскому-Бетцу (наиболее употребим в вычислениях);

 $\xi_C = 0,687$  по Сабинину.

2) Определить ометаемую площадь ротора *S* при постоянной скорости ветра *v* в ламинарном потоке.

Аэродинамическая мощность является энергией набегающего потока ветра, передаваемой ротору (ветроколесу) ВЭУ за 1 с:

$$
P_A = \frac{mv^2}{2} = \frac{\rho V v^2}{2} = \frac{\rho S v v^2}{2} = \frac{\rho S v^3}{2}, \text{Br},\tag{3.31}
$$

где  $_A$  – аэродинамическая мощность, Вт;

ρ – плотность воздуха, проходящего через ротор (принимается 1,2041 кг/м<sup>3</sup> в сухом воздухе при температуре 20 °С и давлении 101,325 кПа), кг/м<sup>3</sup>;

*v* – скорость ветрового потока до встречи с ротором, м/с;

 $m$  – масса воздуха, проходящего через ротор за 1 с, кг;

 $V$  – объем воздуха, проходящий через ротор за 1 с,  $M^3$ ;

*S* – ометаемая площадь ротора ( у горизонтально-осевых установок это площадь проекции ротора на плоскость, перпендикулярную оси вращения, у вертикально-осевых установок это площадь проекции ротора на плоскость, параллельную оси вращения), м<sup>2</sup>.

3)

$$
S = \frac{\pi * D^2}{4},\tag{3.32}
$$

где  $\pi$  – 3,14;

*D* – диаметр ротора.

Для вертикально-осевых роторов:

$$
S = D \cdot H \text{ m2}, \tag{3.33}
$$

где *D* – диаметр ротора; *H* – высота ротора.

На основе выражений (3.32) и (3.33) можно найти диаметр ВЭУ.

На практике необходимо увеличить ометаемую площадь на 33–35 % с учетом поправки на реальный КИЭВ, составляющий 65–67 % от идеального:

$$
Spec\pi = S \cdot 1,33, m^2,
$$
 (3,34)

4) Делается вывод о технической и экономической целесообразности изготовления ротора и его применимости в конкретных условиях на основе габаритных размеров.

Задача №4

Исходные данные: тип ВЭУ – коллинеарная турбина. Номинальная мощность ВЭУ  $P_2 = 5$  кВт. Номинальнаяя скорость вращения  $v = 11$  м/с.

Найти: D (диаметр) - ?

Решение:

1) Из формулы (3.3) находим идеальную аэродинамическую мощность <sup>А</sup> при идеальном КИЭВ по Жуковскому:

 = э ξ = 5000 0,593 <sup>=</sup> 8431,7 Вт (Идеальный вариант) э 5000

$$
P_A = \frac{P_3}{\xi} = \frac{3000}{0.4} = 12500 \text{ Br (Peanhaht K) and 2000}
$$

2) Из формул (3.31) находим ометаемую площадь ротора S:

$$
S = \frac{2 * P_A}{\rho * v^3} = \frac{2 * 8431.7}{1.2041 * 11^3} = 10.5 \text{ m}^2
$$

На практике необходимо увеличить ометаемую площадь на 33–35 % с учетом поправки на реальный КИЭВ, составляющий 65–67 % от идеального:

$$
S_{\text{pea},\pi} = S * 1.33 = 13.9 \text{ m}^2
$$

3) Из формулы (3.32) находим диаметр ротора D:

$$
D = \sqrt{4 * \frac{s}{\pi}} = \sqrt{4 * \frac{13.9}{3.14}} = 4.2 \text{ m}
$$

4) Вывод: изготовление ВЭУ реально и целесообразно

#### **3.4 Расчет параметров лопастей ротора ВЭУ**

Количество лопастей ротора ветряной станции n определяет ее быстроходность Z - отношение линейной скорости кончика лопасти к скорости ветра. Скорость выбирается инженером на основе требований к дизайну и опыта. При сильном ветре увеличение частоты вращения ротора, как правило, является положительной мерой из-за увеличения скорости вращения, а при слабом ветре параметры высокой скорости отрицательно влияют на выработку энергии из-за снижения крутящего момента ротора. Таким образом, не существует универсального оптимального решения для соотношения количества лопастей, скорости вращения и крутящего момента. В связи с этим задача всегда решается исходя из требований конкретной установки, расположенной в определенных ветровых условиях.

Методика расчета

1) Вычислить число лопастей при заданной быстроходности.

Из практики известно, что оптимальная быстроходность *Z* связана с количеством лопастей выражением:

Для горизонтально-осевых роторов:

$$
n \approx \frac{80}{Z^2}, \text{urr.},\tag{3.4}
$$

Для вертикально-осевых роторов:

$$
n \approx \frac{4 * \pi}{Z} \text{ HT},\tag{3.41}
$$

где *n* – число лопастей, шт.;

*Z* – быстроходность, модули.

Число лопастей округляется до ближайшего. Примерные соотношения *Z* и *n* показаны на рис. 3.5.

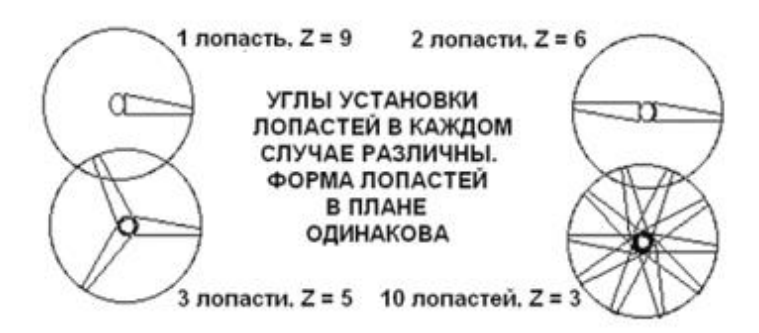

Рисунок 3.5 - Связь быстроходности и количества лопастей

2)

$$
\omega_{RPM} = \frac{60 * Z * v}{\pi * D}, \frac{60}{\pi} \tag{3.42}
$$

где  $\omega_{RPM}$  — частота вращения ротора в  $\frac{06}{M}$  $\frac{100}{MHH}$ ; D – диаметр ротора.

Частота вращения в Гц будет выражена:

$$
\omega_{\Gamma u} = \frac{\omega_{RPM}}{60}, \Gamma u, \tag{3.43}
$$

где  $\omega_{RPM}$  – частота вращения ротора в Гц.

3) Вычислить длину хорды. Хорда – наибольшее расстояние между началом и концом профиля лопасти. Длина хорды *b* является переменной или постоянной величиной.

В случае переменного варианта длина хорды будет зависеть от расстояния от комля лопасти (места ее закрепления на ступице или приблизительно от оси вращения):

$$
b = \frac{16 * \pi * R * {R \choose r}}{9 * Z^2 * n}, \text{M},
$$
 (3.44)

где *r* – расстояние от оси вращения до точки на лопасти, изменяется в пределах 0 < *r* < *R*.

Длина переменной хорды *b* на 75 % длины лопасти:

$$
b = \frac{16 * \pi * R * 1.3}{9 * Z^2 * n}, \text{M},
$$
\n(3.45)

Длина хорды  $b<sub>K</sub>$  на самом конце лопасти:

$$
b_k = \frac{16 * \pi * R}{9 * Z^2 * n}, \text{M},
$$
\n(3.46)

Проверить длину хорды лопасти ротора горизонтально-осевой ветроэнергетической установки можно по эмпирической формуле. Длина хорды на конце лопасти соотносится с диаметром ротора следующим образом:

$$
b_k = D * 3.8, \% , \tag{3.47}
$$

4) Вычислить число Рейнольдса для хорды на конце лопасти и хорды на расстоянии *r* = 0,75·*D* от оси вращения (для переменной хорды). Получить минимальную длину хорды и откорректировать результат.

Переход от ламинарного к турбулентному движению происходит при значении числа Рейнольдса R<sub>eK</sub>, которое называют критическим. Меньше этого значения сопротивление крыла *X* велико, а подъемная сила *Y* мала. Выше этого значения сопротивление *X* в несколько раз падает, а подъемная сила *Y* в несколько раз возрастает. Число Рейнольдса в общем случае:

$$
R_e = \frac{V_0 * b}{v},\tag{3.48}
$$

где  $V_0$  – окружная скорость лопасти (линейная скорость точки определенной на лопасти)

b – характерный размер (длина хорды),

м; *v* – кинематическая вязкость среды,  $\frac{M^2}{2}$  $\frac{1}{c}$ .

Для устойчивой работы ВЭУ необходимо  $R_e \ge 200000$ . Тогда хорда лопасти должна быть не менее:

$$
b = \frac{R_e}{68500 \times V}, \text{M}, \tag{3.5}
$$

Полученные в формулах (3.45) и (3.46) данные проверить на удовлетворение условию (3.5) и откорректировать результат соответствующим образом, меняя длину хорды.

5) Вычислить длину лопасти. Длина лопасти берется из соображений

прочности компонентов и минимизации влияния индуктивного сопротивления:

$$
1.5 * R > L_{\text{non}} > 4 * b, \text{m}, \tag{3.51}
$$

где  $L_{\text{non}}$  – длина лопасти.

6) Установочный угол лопасти  $\beta$  является переменным по всей ее длине, так как зависит от быстроходности или угла набегания потока  $\Psi = \beta + \beta$ α (α – угол атаки, т. е. угол, под которым поток действует на лопасть).

Установочный угол каждой точки лопасти зависит от расстояния *r* и рассчитывается по следующей формуле:

$$
\beta = \arctan\left(\frac{2 * R}{3 * r * Z}\right) - \alpha.
$$
\n(3.52)

Практически все профили имеют наивысшее аэродинамическое качество при угле атаки α равном 5°, что можно брать за основу в расчетах.

Задача №5

Исходные данные: тип  $B_3V -$ горизонтально-осевая; быстроходность  $Z =$ 5; рабочее число Рейнольдса  $R_e \ge 200000$ .

Найти: число лопастей, величину хорды и установочный угол. Решение:

1) По формуле (3.4) находим число лопастей при заданной быстроходности *Z* и округляем его до ближайшего числа в меньшую сторону:

$$
n \approx \frac{80}{Z^2} = \frac{80}{5^2} = \frac{80}{25} = 3.2 \approx 3 \text{ mT}.
$$

2) Частота вращения ротора находится из формул (3.42) и (3.43). На номинальной скорости ветра 11 м/с:

$$
\omega_{RPM} = \frac{60 * Z * v}{D * \pi} = \frac{60 * 5 * 11}{3.14 * 4.2} = 250 \frac{66}{MHH};
$$

$$
\omega_{\Gamma H} = \frac{250}{60} = 4.1 \text{ TH}.
$$

3)

$$
b = \frac{16 * \pi * R * {R \choose r}}{9 * Z^2 * n} = \frac{16 * 3.14 * 2.1 * ({2.1 \over 2.1 * 0.75})}{9 * 5^2 * 3} = 0.2 \text{ m}.
$$

Вычисляем длину хорды на конце лопасти (т. е. на радиусе ротора *R*):

$$
b_k = \frac{16 * \pi * R * {R \choose r}}{9 * Z^2 * n} = \frac{16 * 3.14 * 2.1 * {2.1 \choose 2.1}}{9 * 5^2 * 3} = 0.15 \text{ M}.
$$

Проверкой может служить тот факт, что в быстроходных роторах длина хорды  $b<sub>K</sub>$  на конце лопасти составляет 3,8 % от диаметра ротора *D*:

$$
b_k = D * 3.8\% = 4.2 * 3.8\% = 0.15 \text{ m}
$$

3) Расчет числа Рейнольдса для полученных данных производится с учетом того, что окружная скорость  $V = v \cdot Z$  на номинальной скорости 11 м/с.

Для конца лопасти хорда  $b_k$ :

 $R_e = 68\,500 * V * b_k = 68\,500 * v * Z * b_k = 68\,500 * 11 * 3 * 0.15 = 339075$ 

Значение  $R_e$  удовлетворяет требованиям, так как  $R_e \ge 200000$ .

$$
R_e = 68\,500 \times V_{0.75} \times b_{0.75} = 68\,500 \times 0.75 \times 11 \times 3 \times 0.2 = 339075
$$

Значение также с большим запасом удовлетворяет требованиям.

4) Длина лопасти берется из соображений прочности компонентов и минимизации влияния индуктивного сопротивления согласно формуле (3.51).

Пусть *L = R = D* / 2 = 2.1 м, что удовлетворяет решению задачи 3.1 и условию формулы (3.51).

5) Установочный угол лопасти β является переменным по всей ее длине. Соответственно установочный угол конца лопасти, где *r = R*:

$$
\beta = \arctan\left(\frac{2 * R}{3 * r * Z}\right) - \alpha = \arctan\left(\frac{2 * 2.1}{3 * 2.1 * 5}\right) - 5 = -7.59^{\circ}
$$

Соответственно установочный угол конца лопасти, где *r =0.75R*:

$$
\beta = \arctan\left(\frac{2 * R}{3 * r * Z}\right) - \alpha = \arctan\left(\frac{2 * 2.1}{3 * 2.1 * 0.75 * 5}\right) - 5 = -10.08^{\circ}
$$

Очевидно, что лопасть имеет скрутку по длине для оптимального установочного угла в каждой точке.

| Быстро-           | Число                | Номинальная                                | Длина    | Длина хорды   | Длина                        | Устано-        |
|-------------------|----------------------|--------------------------------------------|----------|---------------|------------------------------|----------------|
| ходность          | лопастей             | частота                                    | хорды    | $(0,75R)$ , M | лопасти                      | вочный         |
| <i>Z</i> , модули | $n$ , $\text{IIT}$ . | ращения $\omega_{\text{Fu}}$ , Гц (конец), |          |               | $L_{\text{I}0\text{II}}$ , M | угол $\beta$ , |
|                   |                      |                                            | M        |               |                              | град.          |
|                   |                      | 4.1                                        | $0.15\,$ | 0.2           |                              | 7.59           |

Таблица 3.3 - Сводная таблица параметров ВЭУ

# **3.4 Расчет генератора ВЭУ**

Задача расчета параметров ветрогенератора является одной из наиболее сложных электротехнических задач, тесно связанной с механическими и аэродинамическими параметрами установки, а также напрямую зависящей от параметров системы управления мощностью. Кроме того, сложность составляет выбор типа генератора, габаритные размеры и расчет параметров обмотки. Кроме того, расчет генератора на практике должен быть проверен на тепловые режимы в различных климатических условиях. Учитывая необходимость высокого уровня подготовки инженера, предлагаемая задача представляет собой проверочный расчет на основе расчетных данных, полученных с использованием различных методов проектирования ветрогенераторов.

*Методика расчета*

- тип генератора;
- параметры магнита  $L_m \times B_m \times H_m$  (длина  $\times$  ширина  $\times$  высота);
- наружный диаметр магнитов *OD*;
- внутренний диаметр магнитов *ID*;
- количество магнитов на одном основании  $\alpha$ :
- количество пар полюсов ;
- расстояние между поверхностями магнитов;
- диаметр провода *d*;
- число витков в секции *w*c;
- фазовый сдвиг;
- частота вращения (номинальная и максимальная);
- количество фаз;
- угол поворота ротора.

Для расчета магнитного поля используется программный комплекс Ansys. Этот расчет выходит за рамки поставленной задачи, и магнитный поток предоставляется инженеру в виде исходных данных. Технология расчета приведена ниже для справки.

Вид якорной обмотки приведен на рис. 3.6. Габаритные размеры

магнита приведены на рис. 3.7 Параметры магнита  $L_m \times B_m \times H_m$  занести в Ansys и вычислить магнитные поля. Расчет магнитных полей производится в Ansys. (Ввод геометрических характеристик магнитов, рис. 3.8) Расчет магнитного поля, рис. 3.9. График электродвижущей силы ЭДС приведен на рис. 3.10.

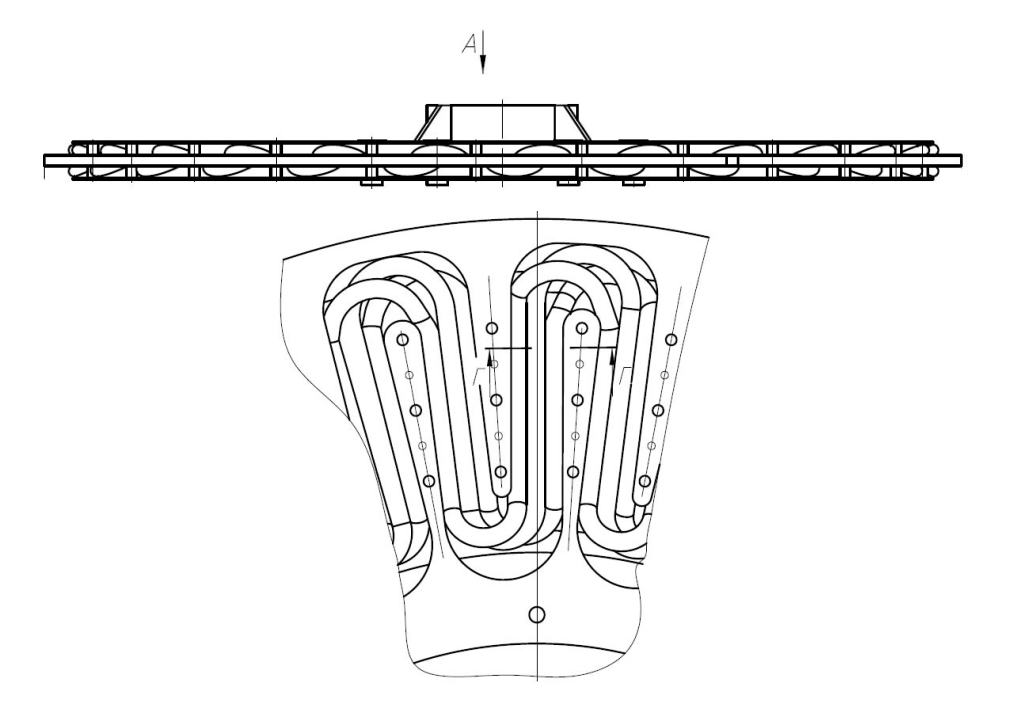

Рисунок 3.6 - Якорная обмотка генератора

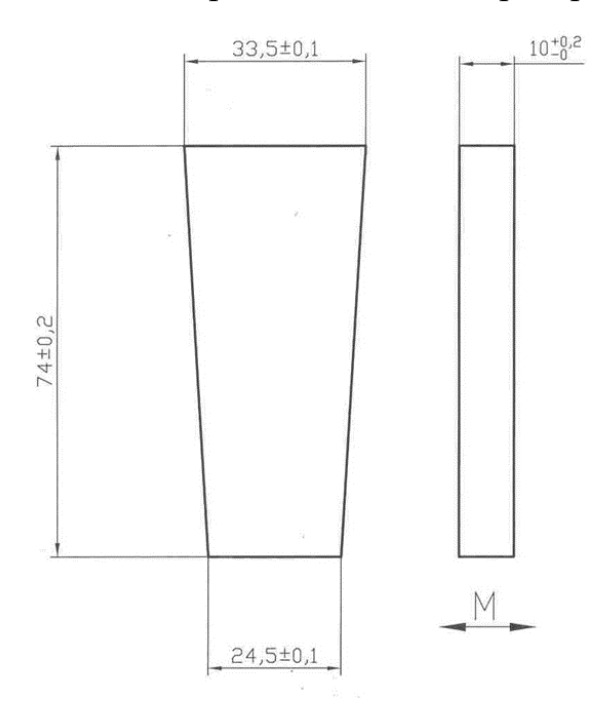

Рисунок 3.7 – Размеры магнита ветрогенератора, мм

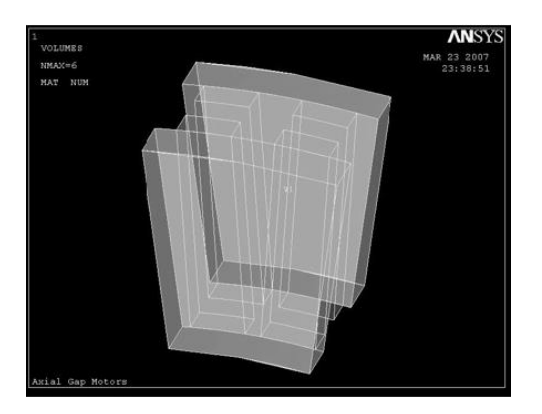

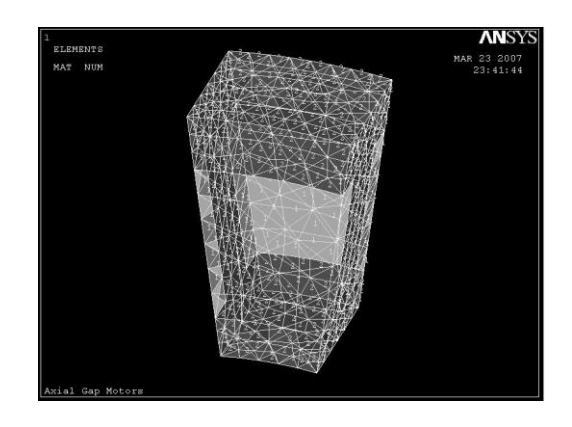

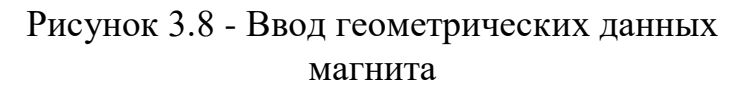

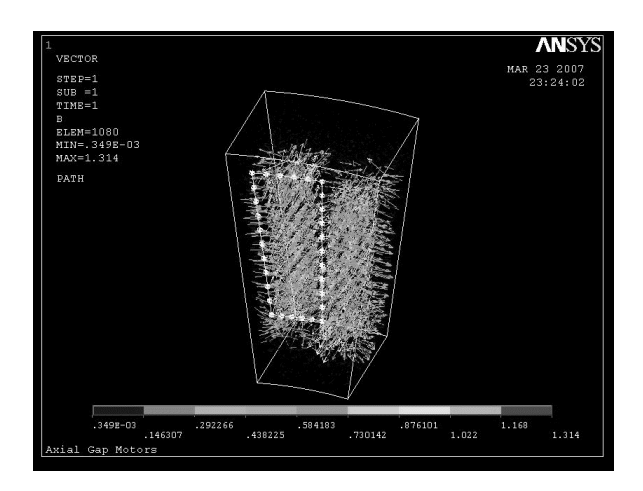

Рисунок 3.9 - Расчет магнитного поля

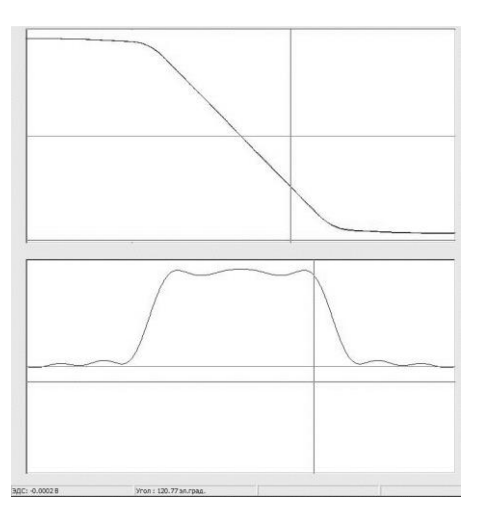

Рисунок 3.10 – График ЭДС

Частота вращения n = 180 об/мин. Это и есть номинальная и максимальная частота вращения ротра ВЭУ. Предполагается, что дальнейшее увеличение частоты не происходит за счет аэродинамического регулирования частоты вращения ротора и параметры генератора рассчитываются на эту

точку.

Вычисляются следующие величины. Частота вращения в электрических радианах:

$$
\omega = \frac{\pi * 2 * \pi * p}{60}, \text{paq},
$$
\n(3.53)

где ω – частота вращения в электрических радианах;

*n* – обороты в секунду;

– количество пар магнитных полюсов.

Количество витков в фазе:

$$
w = w_c * p, \text{iff}, \tag{3.54}
$$

где wc – число витков в секции.

Амплитуда фазовой ЭДС (В), от нуля до пика:

$$
\mathfrak{ZAC}_{\text{mult}} = \frac{dF}{d\alpha} * \omega * w, \text{B.}
$$
 (3.55)

Среднеквадратическое значение ЭДС одной фазы:

$$
\mathcal{A}\mathcal{L}_{CK} = \frac{\mathcal{A}\mathcal{L}_{\text{THK}}}{\sqrt{2}}, \mathbf{B}.
$$
 (3.56)

Среднеквадратическое значение ЭДС генератора для соединения «звездой»:

$$
\mathcal{H}C_{\text{TEH}} = \mathcal{H}C_{\text{CK}} * (m-1), B. \tag{3.57}
$$

Длина проводника:

$$
L_{\phi} = \frac{OD - ID}{2} \cdot 2 + \frac{\pi \cdot OD}{2 \cdot p} + \frac{\pi \cdot ID}{2 \cdot p}, \text{M.}
$$
 (3.58)

Сечение проводника:

$$
Q = \frac{\pi * d^2}{4}, M^2
$$
 (3.59)

Удельное сопротивление меди при 20 °С  $\rho_{Cu20} = 1/56 \cdot 10^{-6}$  Ом $\cdot$ м. Номинальная точка рассчитывается при температуре проводника  $t_{\Phi} = 80$  °C. Сопротивление фазы (Ом):

$$
R_{\Phi} = \frac{P_{CU20} * (1 + 0.004 * (t_{\Phi} - 20)) * L_{\Phi}}{Q}, \text{OM.}
$$
 (3.6)

Максимальный ток генератора:

$$
I_{max} = \frac{\partial \text{AC}_{\text{TEH}}}{R_{\phi} * (m-1)}, \text{A.}
$$
 (3.61)

На основе полученных данных произвести вычисление графиков потерь, выходного напряжения, выходной мощности, КПД.

С этой целью задать значения тока по оси абсцисс:

$$
I = 0 ... I_{max} \text{ c } \text{marom } 0.5 \text{ A.} \tag{3.62}
$$

Потери напряжения в фазах:

$$
dV_{\partial I}(I) = I * R_{\phi} * (m - 1), B. \tag{3.63}
$$

Электрические потери в фазах:

$$
P_{\partial \Pi}(I) = I^2 * R_{\phi} * (m - 1), \text{Br.}
$$
 (3.64)

Выходное напряжение (В):

$$
U(I) = \Im A C_{\text{TEH}} - dV_{\Im I}(I). \tag{3.65}
$$

Входная мощность (Вт):

$$
P_1(I) = \partial \text{AC}_{\text{TEH}} * I. \tag{3.66}
$$

Выходная мощность (Вт):

$$
P_2(I) = U(I) * I. \t\t(3.67)
$$

Плотность тока  $(A/m^2)$ :

$$
J(I) = \frac{I}{Q}, \frac{A}{M^2}.
$$
 (3.68)

Задача №6

Исходные данные:

– тип генератора – синхронный вентильный генератор переменного тока на постоянных магнитах Ne-Fe-B;

- тип магнитов трапецеидальный;
- параметры магнита Lm  $\times$  Bm  $\times$  Hm  $\times$  Cm 0,0740  $\times$  0,0335  $\times$  0,0245  $\times$

 $0,010$  (m);

наружный диаметр магнитов  $OD = 0,440$  м;

- внутренний диаметр магнитов ID = 0,250 м;
- количество пар магнитных полюсов = 18;
- количество магнитов на одном основании  $2 = 50$ ;
- расстояние между поверхностями магнитов Am = 0,012 м;
- количество фаз  $m = 3$ ;
- фазовый сдвиг 120°;
- диаметр провода  $d = 0,001$  м;
- число витков в секции  $wc = 18$ ;
- $-$  частота вращения (номинальная и максимальная) n = 180 об/мин;
- угол поворота ротора α;
- $-$  амплитуда производной магнитного потока  $\frac{dF}{dx}$  $\frac{ar}{da}$  = 1.574 \* 10<sup>-3</sup>.

Найти: параметры генератора. Рассчитать зависимости электрических потерь, выходного напряжения, выходной мощности, КПД.

Решение: частота вращения в электрических радианах:

$$
\omega = \frac{\pi * 2 * \pi * p}{60} = 339,292 \text{ pad,}
$$

Количество витков в фазе:

$$
w = w_c * p = 18 * 18 = 324
$$
 **MT**.

Амплитуда фазовой ЭДС (В), от нуля до пика:

$$
G_{\text{HUK}} = \frac{dF}{d\alpha} * \omega * w = 1.574 * 10^{-3} * 339,292 * 324 = 173 \text{ B}.
$$

Среднеквадратическое значение ЭДС одной фазы:

$$
\frac{\partial \text{AC}_{CK}}{\partial \overline{Z}} = \frac{3\overline{AC}_{HMK}}{\sqrt{2}} = \frac{173}{\sqrt{2}} = 123 \text{ B}.
$$

Среднеквадратическое значение ЭДС генератора для соединения

«звездой»:

$$
A_{\text{TEH}} = A_{\text{C}_{\text{CK}}} * (m-1) = 123 * \sqrt{3} = 213 \text{ B}.
$$

Длина проводника:

$$
L_{\phi} = \frac{OD - ID}{2} \times 2 + \frac{\pi \times OD}{2 \times p} + \frac{\pi \times ID}{2 \times p}
$$
  

$$
L_{\phi} = \frac{0.44 - 0.25}{2} \times 2 + \frac{3.14 \times 0.44}{2 \times 18} + \frac{3.14 \times 0.25}{2 \times 18} = 0.25 \text{ m}
$$

Сечение проводника:

$$
Q = \frac{\pi * d^2}{4} = 1.767 * 10^{-6} \text{m}^2
$$

Удельное сопротивление меди при 20 °С  $\rho_{Cu20} = 1/56 \cdot 10^{-6}$  Ом $\cdot$ м. Номинальная точка рассчитывается при температуре проводника  $t_{\Phi} = 80 \text{ °C}$ .

Сопротивление фазы (Ом):

$$
R_{\Phi} = \frac{P_{CU20} * (1 + 0.004 * (t_{\Phi} - 20)) * L_{\Phi}}{Q},
$$
OM.  

$$
R_{\Phi} = \frac{0.017 * 0.000001 * (1 + 0.004 * (80 - 20)) * 0.25 * 324001}{1.767 * 0.000001} = 0.966
$$
OM.

Максимальный ток генератора:

$$
I_{max} = \frac{3\mu C_{\text{TEH}}}{R_{\phi} * (m-1)} = \frac{213}{0.966 * (3-1)} = 110 \text{ A}.
$$

На основе полученных данных вычисляем график потерь, для кривых задавая ток *I* с шагом 0,5 А, для прямых 2–3 точки:

$$
I = 0 ... I_{max} \text{ c } \text{minom } 0.5 \text{ A}
$$

Потери напряжения в фазах (нет на графике)

$$
dV_{3J}(I) = I * R_{\phi} * (m - 1)
$$
  

$$
dV_{3J}(I) = 5 * 0.966 * (3 - 1) = 9.66 \text{ B}
$$
  

$$
dV_{3J}(I) = 10 * 0.966 * (3 - 1) = 19.32 \text{ B}
$$

$$
dV_{3J}(I)3 = 15 * 0,966 * (3 - 1) = 28,98 \text{ B}
$$
  
\n
$$
dV_{3J}(I)4 = 20 * 0,966 * (3 - 1) = 38,64 \text{ B}
$$
  
\n
$$
dV_{3J}(I)5 = 25 * 0,966 * (3 - 1) = 48,3 \text{ B}
$$
  
\n
$$
dV_{3J}(I)6 = 30 * 0,966 * (3 - 1) = 57,96 \text{ B}
$$
  
\n
$$
dV_{3J}(I)7 = 35 * 0,966 * (3 - 1) = 67,62 \text{ B}
$$
  
\n
$$
dV_{3J}(I)8 = 40 * 0,966 * (3 - 1) = 77,28 \text{ B}
$$
  
\n
$$
dV_{3J}(I)9 = 45 * 0,966 * (3 - 1) = 86,94 \text{ B}
$$
  
\n
$$
dV_{3J}(I)10 = 50 * 0,966 * (3 - 1) = 106,26 \text{ B}
$$
  
\n
$$
dV_{3J}(I)11 = 55 * 0,966 * (3 - 1) = 106,26 \text{ B}
$$
  
\n
$$
dV_{3J}(I)12 = 60 * 0,966 * (3 - 1) = 115,92 \text{ B}
$$
  
\n
$$
dV_{3J}(I)13 = 65 * 0,966 * (3 - 1) = 125,58 \text{ B}
$$
  
\n
$$
dV_{3J}(I)14 = 70 * 0,966 * (3 - 1) = 135,24 \text{ B}
$$
  
\n
$$
dV_{3J}(I)15 = 75 * 0,966 * (3 - 1) = 144,9 \text{ B}
$$
  
\n
$$
dV_{3J}(I)16 = 80 * 0,966 * (3 - 1) = 154,56 \text{ B}
$$
  
\n
$$
dV_{3J}(I)17 = 85 * 0,966 * (3 - 1) = 164,22 \text{ B}
$$
  
\n<

Выходное напряжение (В):

$$
U(I) = 3\mu C_{\text{TEH}} - dV_{3\pi}(I)
$$
  
\n
$$
U(I)1 = 213 - 9,66 = 203,34
$$
  
\n
$$
U(I)2 = 193,68 \text{ Br}
$$
  
\n
$$
U(I)3 = 184,02 \text{ Br}
$$
  
\n
$$
U(I)4 = 174,36 \text{ Br}
$$
  
\n
$$
U(I)5 = 164,7 \text{ Br}
$$
  
\n
$$
U(I)6 = 155,04 \text{ Br}
$$

$$
U(I)7 = 145,38 \text{ Br}
$$

$$
U(I)8 = 135,72 \text{ Br}
$$

$$
U(I)9 = 126,06 \text{ Br}
$$

$$
U(I)10 = 116,4 \text{ Br}
$$

$$
U(I)11 = 106,74 \text{ Br}
$$

$$
U(I)12 = 97,08 \text{ Br}
$$

$$
U(I)13 = 87,42 \text{ Br}
$$

$$
U(I)14 = 77,75 \text{ Br}
$$

$$
U(I)15 = 68,1 \text{ Br}
$$

$$
U(I)16 = 58,44 \text{ Br}
$$

$$
U(I)17 = 48,78 \text{ Br}
$$

$$
U(I)18 = 39,12 \text{ Br}
$$

$$
U(I)19 = 29,46 \text{ Br}
$$

$$
U(I)20 = 19,8 \text{ Br}
$$

$$
U(I)21 = 10,14 \text{ Br}
$$

$$
U(I)22 = 0,48 \text{ Br}
$$

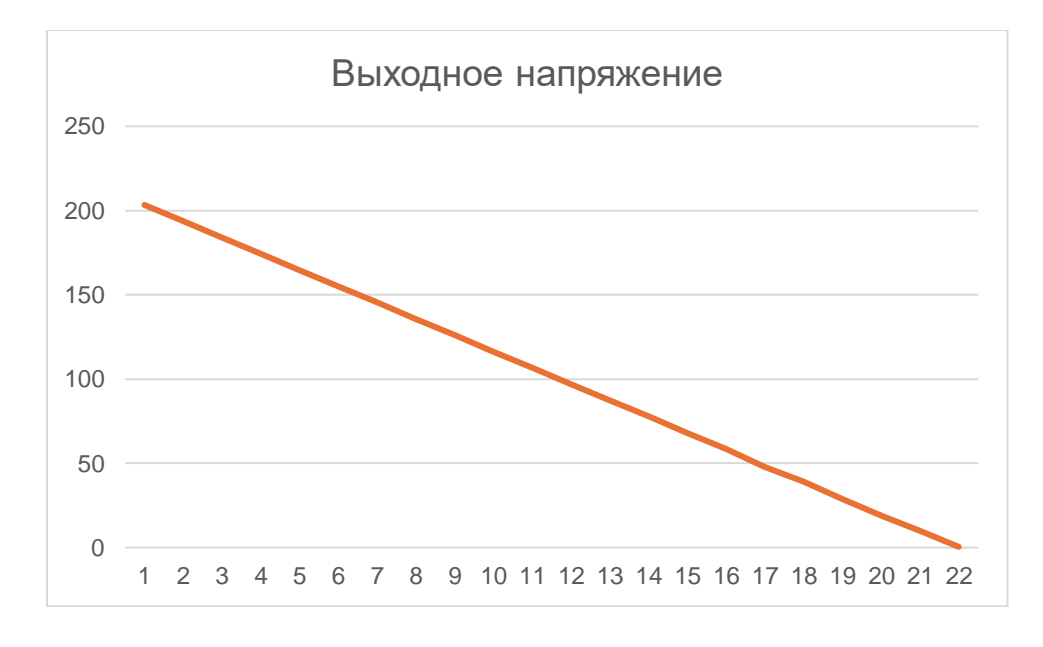

Рисунок 3.11 – График выходного напряжения U(I) от тока I Электрические потери в фазах:

$$
P_{3J}(I) = I^2 * R_{\phi} * (m - 1)
$$
  
\n
$$
P_{3J}(I)1 = 25 * 0,966 * (3 - 1) = 48.3 B
$$
  
\n
$$
P_{3J}(I)2 = 100 * 0,966 * (3 - 1) = 193.2 B
$$
  
\n
$$
P_{3J}(I)3 = 15 * 0,966 * (3 - 1) = 434.7 B
$$
  
\n
$$
P_{3J}(I)4 = 20 * 0,966 * (3 - 1) = 772,8 B
$$
  
\n
$$
P_{3J}(I)5 = 25 * 0,966 * (3 - 1) = 1207,5 B
$$
  
\n
$$
P_{3J}(I)5 = 25 * 0,966 * (3 - 1) = 1738,8 B
$$
  
\n
$$
P_{3J}(I)7 = 35 * 0,966 * (3 - 1) = 2366,7 B
$$
  
\n
$$
P_{3J}(I)7 = 35 * 0,966 * (3 - 1) = 3091,2 B
$$
  
\n
$$
P_{3J}(I)9 = 45 * 0,966 * (3 - 1) = 3912,3 B
$$
  
\n
$$
P_{3J}(I)10 = 50 * 0,966 * (3 - 1) = 5844,3 B
$$
  
\n
$$
P_{3J}(I)11 = 55 * 0,966 * (3 - 1) = 5844,3 B
$$
  
\n
$$
P_{3J}(I)12 = 60 * 0,966 * (3 - 1) = 6955,2 B
$$
  
\n
$$
P_{3J}(I)13 = 65 * 0,966 * (3 - 1) = 8162,7 B
$$
  
\n
$$
P_{3J}(I)14 = 70 * 0,966 * (3 - 1) = 10867,5 B
$$
  
\n
$$
P_{3J}(I)15 = 75 * 0,966 * (3 - 1) = 12364,8 B
$$
  
\n
$$
P_{3J}(I)16 = 80 *
$$

Выходная мощность:

$$
P_2(I) = U(I) * I
$$
  
\n
$$
P_2(I)1 = 1016,7
$$
  
\n
$$
P_2(I)2 = 1936,8
$$
  
\n
$$
P_2(I)3 = 2760,3
$$

$$
P_2(1)4 = 3487,2
$$
  
\n
$$
P_2(1)5 = 4117,5
$$
  
\n
$$
P_2(1)6 = 4651,2
$$
  
\n
$$
P_2(1)7 = 5088,3
$$
  
\n
$$
P_2(1)8 = 5428,8
$$
  
\n
$$
P_2(1)9 = 5672,7
$$
  
\n
$$
P_2(1)10 = 5820
$$
  
\n
$$
P_2(1)11 = 5870,7
$$
  
\n
$$
P_2(1)12 = 5824,8
$$
  
\n
$$
P_2(1)13 = 5682,3
$$
  
\n
$$
P_2(1)15 = 5107,5
$$
  
\n
$$
P_2(1)15 = 5107,5
$$
  
\n
$$
P_2(1)16 = 4675,2
$$
  
\n
$$
P_2(1)19 = 2798,7
$$
  
\n
$$
P_2(1)20 = 1980
$$
  
\n
$$
P_2(1)21 = 1064,7
$$
  
\n
$$
P_2(1)22 = 52,8
$$

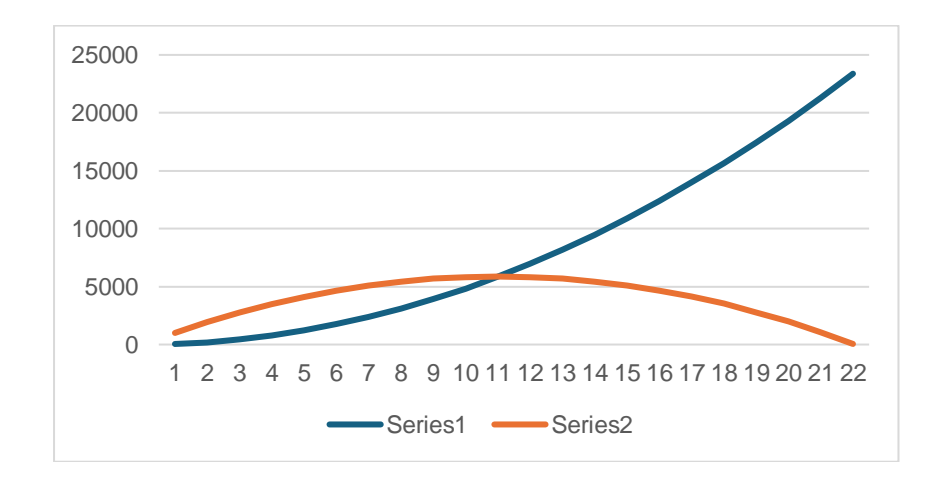

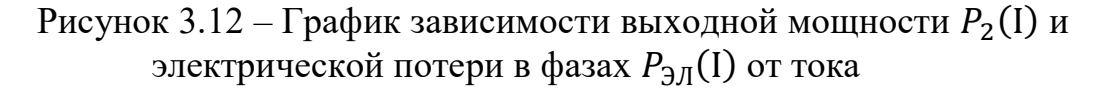

Входная мощность:

$$
P_1(I) = 3\mu C_{TEH} * I.
$$
  
\n
$$
P_1(I)1 = 213 * 5 = 1065
$$
  
\n
$$
P_1(I)2 = 213 * 10 = 2130
$$
  
\n
$$
P_1(I)3 = 213 * 15 = 3195
$$
  
\n
$$
P_1(I)4 = 213 * 20 = 4620
$$
  
\n
$$
P_1(I)5 = 213 * 25 = 5325
$$
  
\n
$$
P_1(I)6 = 213 * 30 = 6390
$$
  
\n
$$
P_1(I)7 = 213 * 35 = 7455
$$
  
\n
$$
P_1(I)9 = 213 * 40 = 8520
$$
  
\n
$$
P_1(I)10 = 213 * 50 = 10650
$$
  
\n
$$
P_1(I)11 = 213 * 55 = 11715
$$
  
\n
$$
P_1(I)12 = 213 * 60 = 12780
$$
  
\n
$$
P_1(I)13 = 213 * 65 = 13845
$$
  
\n
$$
P_1(I)14 = 213 * 70 = 14910
$$
  
\n
$$
P_1(I)15 = 213 * 75 = 15975
$$
  
\n
$$
P_1(I)16 = 213 * 80 = 17040
$$
  
\n
$$
P_1(I)17 = 213 * 85 = 18105
$$
  
\n
$$
P_1(I)18 = 213 * 90 = 19170
$$
  
\n
$$
P_1(I)19 = 213 * 95 = 20235
$$
  
\n
$$
P_1(I)19 = 213 * 105 = 22365
$$
  
\n
$$
P_1(I)22 = 213 * 105 = 22365
$$
  
\n
$$
P_1(I)22 = 213 * 105 = 22365
$$

КПД:

$$
\eta = Eff = \frac{P_2(I)}{P_1(I)}.
$$

 $\eta = 0.955$   $\eta = 0.456$ 

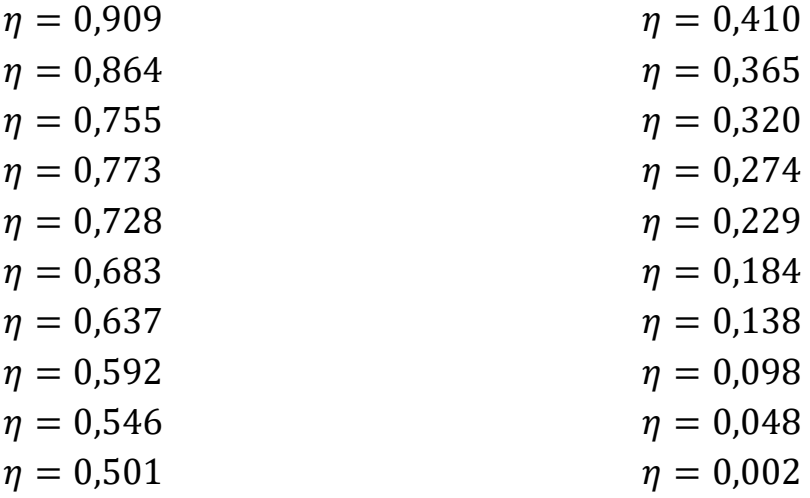

Плотность тока (приводится для справки, ее нет на графике) является одной из проверок генератора на качество. На практике ее величина не должна превышать 10 А/мм<sup>2</sup>. В противном случае произойдет плавление меди и/или размагничивание магнитов

$$
J(I)=\frac{I}{Q}.
$$

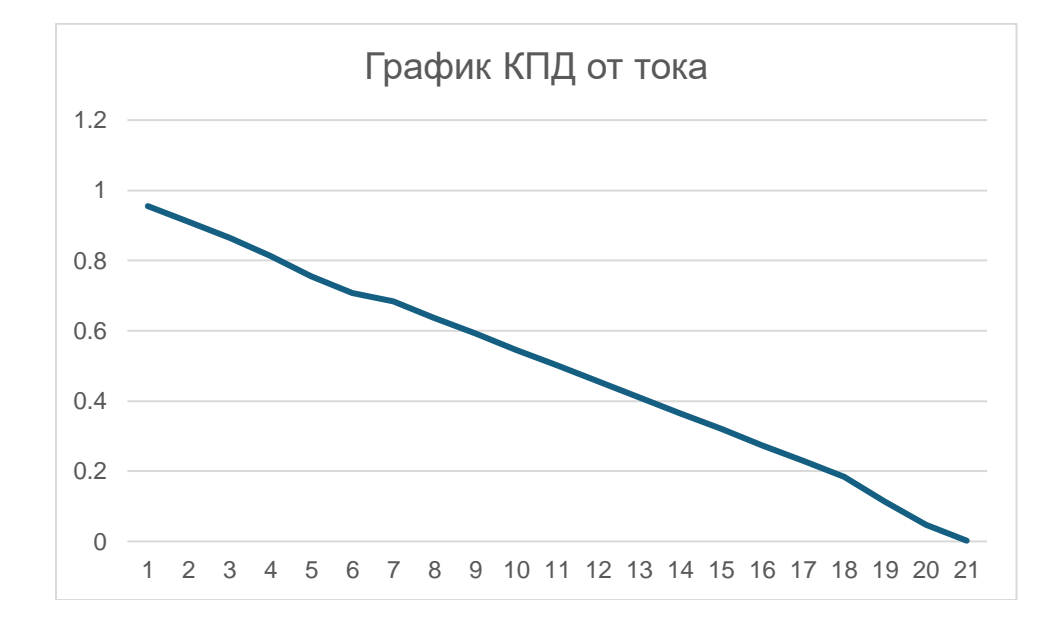

Рисунок 3.13 – График КПД от тока

# **3.5 Анализ результатов расчет оптимизированных параметров ВЭУ**

Приведенный метод расчета позволил определить следующие параметры ветроэнергетической установки:

- Пиковую мощность цеха;

- Количество энергии, потребляемой цехом в сутки;

- Номинальную мощность ветровой установки;

- Площадь, занимаемая одной ветровой установкой;

- Аэродинамическую мощность;

- Площадь ротора;

- Диаметр ротора.

Максимальная пиковая мощность за сутки составляет Рв = 13 160 Вт. Значит мощность инвертора Ри должна быть не менее 15 кВт. Количество энергии, потребляемой цехом в сутки находится на уровне Есут =18960 Вт $\boxtimes$ ч. На это значение необходимо ориентироваться при выборе комплектующего оборудования ВЭУ. Номинальная мощность ветроэнергетической установки для автономного энергоснабжения цеха с учетом средней скорости ветра в регионе равна 10 кВт. Площадь, занимаемая одной ветроустановкой с растяжками равна 72 м2 . Для ветровой электростанции в целом требуется 144 м2 . Параметры ветроколеса должны быть следующими:

- Идеальная аэродинамическая мощность равна РА=88431,7 Вт;

- Ометаемая площадь должна быть раной  $S = 10, 5$  м 2;

- Диаметр ветроколеса -  $D = 4.2$  м;

# **4 Аэродинамическое воздействие на лопасть ветряной турбины**

В отличие от громоздких коллинеарных ветрогенераторов, которые устанавливаются на участках, где анализируют скорость ветра и оптимальные годовые ветровые условия, скромного размера ветряные турбины вырабатывают энергию независимо от любых ветровых условий. Настройки, связанные с оптимизацией геометрии маленьких лопастей турбины особенно важны, поскольку после оптимизации более короткие лопасти ротора могут показывать мощность, ничуть не уступающую крупным ветрогенераторам с менее оптимизированными по геометрии лопастями. Изменения геометрии задней части профиля лопастей, его толщины и угол изгиба оказывают серьезное влияние на шумовые характеристики лопастей, характеристики ввода (начало работы) и подъемную силу, а также коэффициенты лобового сопротивления.

Ниже представлены эксперименты с аэродинамической трубой, целью которых было изучение трехмерного потока вблизи лопасти модели ветряной коллинеарной турбины (HAWT). В отличие от современного подхода, основанного на двумерном анализе характеристик лопастей современных ветряных турбин, в исследовании подчеркивается важность учета фактического обтекания вращающейся лопасти и его влияния на продольный поток. Особое значение придается тому, что понимание реальных характеристик потока ветра около лопасти ветряной турбины является очень важным аспектом и это имеет решающее значение для проектирования высокопроизводительных лопастей.

Следующий этап по оптимизации ветрогенераторов можно считать изучение влияния количества лопастей, углов наклона верхушки лопастей и угла закручивания лопасти на коэффициент мощности ротора. В ходе экспериментов также оценивается, в какой степени коэффициент мощности ротора турбины зависит от рабочей скорости ветра. Испытания в аэродинамической трубе, проведенные на различных наборах лопастей, показали влияние конструктивных характеристик на механические параметры роторов ветряных турбин. Были протестированы два вида лопастей, имеющих одинаковый аэродинамический профиль, но разный угол поворота лопастей. Использование увеличенного количества лопастей позволяет больше возможностей для регулировки скорости ветра, не слишком сильно влияя на коэффициент мощности.

Первоначально, что нужно сделать при проектировании лопастей ветрогенераторов — это выбрать соотношение скоростей лопастей. В целом, соотношение скоростей зависит от типа используемого профиля и количества лопастей. Для разных видов аэродинамических профилей с разным количеством лопастей могут быть утверждать совершенно разные соотношения скоростей. На следующем этапе исследования, представлена методика оценки оптимальных передаточных чисел для разных видов аэродинамических профилей, используемых на практике, с различным

46

количеством лопастей. Для анализа оптимального расчетного передаточного числа для различных типов профилей с различными настройками были проведены исследования. Проанализировав результаты этого исследования, можно сказать, что оптимальные расчетные соотношения скоростей для каждого профиля различны и не равны 7, как часто утверждается в литературе.

Количество лопастей ветрогенератора влияет не только на аэродинамику турбины, но и на взаимодействие соседних турбин между собой. Для оптимизации компоновки ветряных турбин на ВЭУ и для получения точных прогнозов производства электроэнергии требуется подробное знание остаточного потока воздуха. В одном из исследований с использованием технологии 3D-проектирования были спроектированы и изготовлены три различных вида несущих винта с разным количеством лопастей и схожими рабочими параметрами. Рабочие параметры этих несущих винтов, а также их характеристики воздушного следа были измерены экспериментально в ходе испытаний в аэродинамической трубе и сравнены между собой. Можно видеть, что дефицит скорости незначительно изменяется для воздушных следов на расстоянии 3D (где D - диаметр ротора). 5D и 7D позади турбины. Однако более высокие уровни интенсивности турбулентности были замечены после двухлопастных роторов. Это может привести к более быстрому восстановлению следа и, следовательно, к сокращению расстояния между турбинами.

В работе [7] так же представлен анализ современного проектирования ветряных турбин, включая теоретический максимальный КПД, силу тяги, практическую эффективность. Конструкция лопасти HAWT и нагрузки на лопасти. Из соображений эффективности, экономичности, управляемости, шума и эстетики на современном рынке ветряных генераторов в Казахстане, как и во всем мире преобладает конструкция с тремя горизонтально установленными лопастями, использующая оптимальный угол поворота и тангаж для обеспечения стабильности и работы в различных ветровых условиях. Производители, стремящиеся к повышению экономической эффективности, воспользовались возможностью увеличить диаметр круга прохождения лопастей, и оно увеличилось в последних моделях до 164 метров в диаметре.

Многосторонние исследования конструкции лопасти показали нам, что эффективная форма лопасти определяется аэродинамическими расчетами, а эстетика играет лишь второстепенную роль. Оптимальная эффективная форма лопастей — это всего лишь комплекс, состоящий из профилей лопастей, толщины и угла поворота к ступице. В настоящее время производители стремятся повысить экономическую эффективность за счет увеличения размеров турбин, а не незначительного увеличения лопастей. Это, вероятно, изменится, поскольку более крупные модели становятся не прагматичными в использовании из-за проблемы при изготовлении, транспортировке и сборке. Таким образом, вполне вероятно, что общая форма лопасти останется прежней и будет увеличиваться в размерах до тех пор, пока не будет достигнута конечная точка. Затем могут произойти незначительные изменения в форме лопасти, поскольку производители внедряют новые материалы, конструкции наконечников и инновации из строительной сферы.

Вопрос о максимальной кинетической энергии ветра, которую может извлекать коллинеарная турбина, имеет фундаментальную важность. Предел Беца-Жуковского ставит предел использования энергии потока ветра идеальной турбиной на уровне 59,3%. В реальной турбине доля мощности, извлекаемой из потока ветра (коэффициент мощности), зависит от безразмерной скорости вращения концов лопастей, связанной со скоростью ветрового потока

Окружность площадью  $dA = 2\pi z dz$  выделяется из рабочей части ветроколеса двумя концентрическими окружностями с радиусами Z и  $z+dz$ . Это окружность на лопастях выделяется в виде простых отрезков длиной dz (рис. 14а). Линии потока проходят через обе окружности, образуя две поверхности в форме бутылки (рис. 14б).

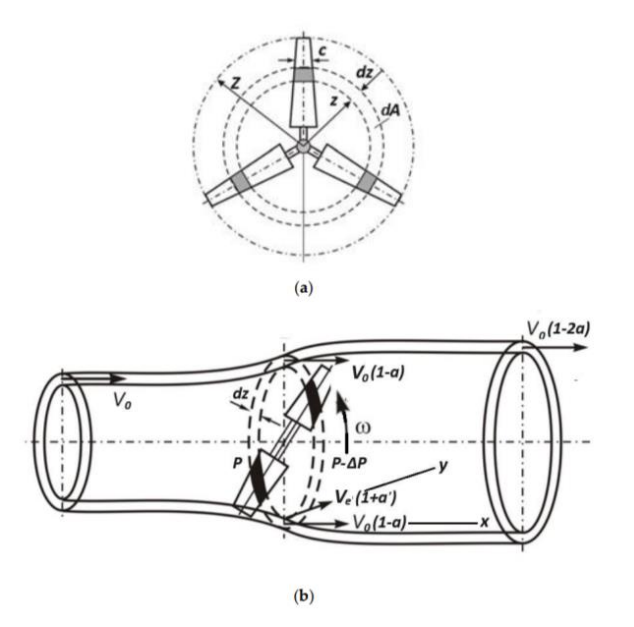

а – окружность турбины, разделение элементарных сегментов; б – деформация элементарной кольцевой струи.

Рисунок 4.1 - Путь деформации потока воздуха в коллинеарной турбине

Идеальная жидкость или газ, проходящая между двумя поверхностями, образует элементарную кольцевую струю. Во всей рабочей зоне турбины воздушный поток или жидкость подвергается некой деформации, описываемой уравнениями Бернулли. Результатом деформации является изменение как продольных скоростей потока, так и скоростей вращения вихрей, появляющихся при взаимодействии с лопастями турбины. То есть, любая жидкость или газ уменьшает свое давление проходя через скоростной поток.

Этот закон применим как и для аэропланеров, так и для ветроэнергетики. Для описания этих законов используются специальные коэффициенты индукции потока (деформации): продольный коэффициент индукции потока - это параметр, который используется для описания того, насколько хорошо турбина "захватывает" поток воздуха или жидкости и преобразует его кинетическую энергию в механическую энергию вращения лопастей.

В контексте аэродинамики ветряной турбины, продольный коэффициент индукции обычно обозначается как a. Он является отношением изменения скорости ветра, вызванного воздействием турбины, к исходной скорости ветра. Формально он выражается как:

$$
a = \frac{\Delta V x}{2V_0},\tag{4}
$$

Чем ближе a к единице, тем эффективнее турбина "захватывает" поток воздуха и преобразует его энергию. Таким образом, высокий коэффициент a указывает на более эффективную работу турбины.

Обычно, при оптимизации ветряных турбин, инженеры стремятся максимизировать продольный коэффициент индукции, чтобы обеспечить наилучшую эффективность и мощность генерации.

Вращательный коэффициент индукции потока:

$$
a' = \frac{\Delta V_y}{2Ve},\tag{4.1}
$$

Здесь V0; Ve - номинальные скорости, соответственно, продольного воздушного потока и скорость вращения wz, а  $\Delta Vx$ ;  $\Delta Vy$  - разности продольной и вращательной (вихревой) скоростей, от входа потока в рабочую зону турбины до выхода из нее.

Когда воздушный поток встречает лопасть ветряной турбины, он создает разность давлений между верхней и нижней сторонами лопасти. Эта разность давлений, обозначаемая как Δ, воспринимается как сила, которая действует на поверхность лопасти.

Мы можем представить поверхность лопасти как кольцевую область, образованную пересечением воздушной струи с поверхностью лопасти. Эта сила Δ, действующая на эту кольцевую область, распределяется на маленькие сегменты лопасти.

Модель взаимодействия воздушного потока с лопастью предполагает, что действия лобовой (направленной вперед) и подъемной (поднимающей) силы независимы друг от друга. Это означает, что каждая часть лопасти воспринимает различные воздействия от потока воздуха в зависимости от ее формы и расположения относительно потока.

![](_page_49_Figure_0.jpeg)

Рисунок 4.2 - Модель взаимодействия линейно-выпуклой лопасти с воздушным потоком

Поперечное сечение лопасти ветрогенератора константно вдоль рассматриваемого сегмента, а длина сегмента достаточно мала, чтобы не брать во внимание влияние расположение поперечного сечения на соответствующие параметры лопасти и потока. Сила поперечного фронтального воздействия воздушного потока на плоское основание сегмента направлена по нормали к поперечному сечению (основанию) сегмента и выглядит как:

$$
F_1 = C_{DN} A_{BN} \cos \beta \frac{P^{V^2}}{2},
$$
\n(4.2)

Продольная фронтальная сила воздушного потока вдоль оси  $O_{\tau}$ рассчитывает по формуле:

$$
F_2 = C_{D\tau} A_{b\tau} \cos \beta \frac{P^{V^2}}{2},\tag{4.3}
$$

Асимметричность продольного воздушного потока вызывает поперечную подъемную силу, она направлена вдоль N (в сторону выпуклости сечения) и рассчитывается как:

$$
F_3 = C_{L\tau} A_{b\tau} \cos \beta \frac{P^{V^2}}{2},\tag{4.4}
$$

Продольная подъемная сила отсутствует из-за поперечной симметрии сечения. Здесь  $C_{DN}$ ,  $C_{D\tau}$  - коэффициенты лобового сопротивления отрезка в поперечном (On) и продольно-поперечном (O $\tau$ ) направления;  $C_{L\tau}$  – коэффициент подъемной силы;  $A_{BN}A_{h\tau}$  площади поперечных (или продольных (вертикальной оси On) сечений отрезка; β - угол, образованный относительным потоком - вектором относительной скорости потока V с осью On; ρ – плотность воздуха.

Предлагаемый способ позволяет разделить влияние продольных и поперечных воздушных сил и исключить из рассмотрения угол атаки потока.

Местоположение отрезка лопасти задается какой-либо координатой z, которая представляет собой отношение расстояния участка от главной оси к радиусу ротора, а ориентация отрезка - угловой координатой - углом  $\varphi$  между направлением потока (главной осью Ox) и нормаль n к плоскому основанию отрезка (рис. 16).

![](_page_50_Figure_3.jpeg)

Ox - главная ось турбины, Oz - продольная ось лопасти, z - обобщенная координата отрезка, Ve - номинальная периферийная скорость сегмента.

> Рисунок 4.3 - Схема взаимодействия воздушного потока с сегментом коллинеарной ветряной турбины

# **ЗАКЛЮЧЕНИЕ**

Предметом исследования являются параметры ветроэнеретической установки и их оптимизация. Были совершены расчеты параметров номинальной мощности, площади занимаемой ВЭУ, аэродинамические показатели и их влияние на ротор и лопасти турбины. По анализу и вычисленным данным для снабжения цеха электрической энергии выбрали конкретную модель ветровой установки с горизонтальной осью вращения, имеющая хорошую эффективность чем вертикально-осевой формы вращения. Доказано, с учетом всех выше перечисленных анализов использовать пару ветроустановок, которые по параметрам удовлетворят нормированные требования, а также выступят как качественный источник энергии для энергоснабжения цеха. Рассмотрено воздействие ветра на лопасти и ротор, сделаны выводы по оптимизации направления лопастей. Цель дипломной работы выполнена.

# **СПИСОК ИСПОЛЬЗОВАННОЙ ЛИТЕРАТУРЫ**

1 TouchWind (2023). Generating more energy. Always generating. Any storm. [htts://touchwind.org/](https://touchwind.org/)

2. World Wide Wind (2023). Counter-rotating vertical turbines. [htts://worldwidewind.no/ages/technology](https://worldwidewind.no/pages/technology)

3. Airloom Energy (2023). Utility-Scale Wind Energy at Extremely Low Cost. htts://airloomenergy.com 4. Okulov, V.L.; Sorensen, J.N. (2008). Идеальная ветряная турбина с конечным числом лопастей [An ideal wind turbine with a finite number of blades]. roceedings of the Academy of Sciences, Vol. 420, no. 4, . 478-483.

htts://www.researchgate.net/rofile/ValeryOkulov/ublication/226242189 An ideal w ind turbine with a finite number of blades/links/5548b2d4

0cf2e2031b38ae5f/An-ideal-wind-turbine-with-a-finite-number-of-blades.df

5. Sokolovsky, Yu.B.; Rotkin, V.M.; Limonov, L.G.; Zyryanov, V.M. (2021) Актуальная ветроэнергетика, генерация и накопление энергии. [U-to-date wind ower engineering. Generation and storage of energy]. Monograh, Novosibirsk: ublishing house NSTU 211с.

6. Karthikeyan, N; Kalidasa, M.K; Arun, K.S; Rajakumarb, S. (2015). Review of aerodynamic develoments on small horizontal axis wind turbine blade. Elsevier, Renewable and Sustainable Energy Reviews, Volume 42, ages 801-822. [htts://doi.org/10.1016/j.rser.2014.10.086](https://doi.org/10.1016/j.rser.2014.10.086)

7. hengom, T.; Kamada, Y.; Maeda, T.; Murata, J.; Nishimura, S.; Matsuno, T. (2015). Exerimental investigation of the three-dimensional flow field in the vicinity of a rotating blade. Journal of Fluid Science and Technology 10(2): JFST0013- JFST0013. [htts://doi.org/10.1299/jfst.2015jfst0013](https://doi.org/10.1299/jfst.2015jfst0013)

8. redescu, M; Bejinariu, A; Mitroi, O; Nedelcu, A. (2009). Influence of the Number of Blades on the Mechanical ower Curve of Wind Turbines, Euroean Association for the Develoment of Renewable Energies, Environment and ower quality, International Conference on Renewable Energies and ower Quality (ICREQ'09). DOI: [htts://doi.org/10.24084/reqj07.519](https://doi.org/10.24084/repqj07.519)

СТ КазНИТУ-09-2023. Работы учебные. Общие требования к построению, изложению, оформлению, содержанию текстового и графического материала. Алматы: КазНИТУ, 2023.

# **ПРИЛОЖЕНИЕ**

### Исходные данные для расчета задачи 2.1.

### Таблица П. 1.1 - мощности и выработки энергии ВЭУ-3 (номинальная мощность  $_{B_2Y-3} = 3$  кВт)

![](_page_53_Picture_447.jpeg)

### Таблица П. 1.2 - мощности и выработки энергии ВЭУ-5 (номинальная мощность  $_{\text{B3Y-5}} = 5 \text{ kBr}$ )

![](_page_53_Picture_448.jpeg)

# Таблица П. 1.3 - мощности и выработки энергии ВЭУ-30 (номинальная мощность ВЭУ-30 = 30 кВт**)**

![](_page_53_Picture_449.jpeg)

# Таблица П. 1.4. – Метеорологические данные характеристики ветра в районе города Астана

![](_page_53_Picture_450.jpeg)